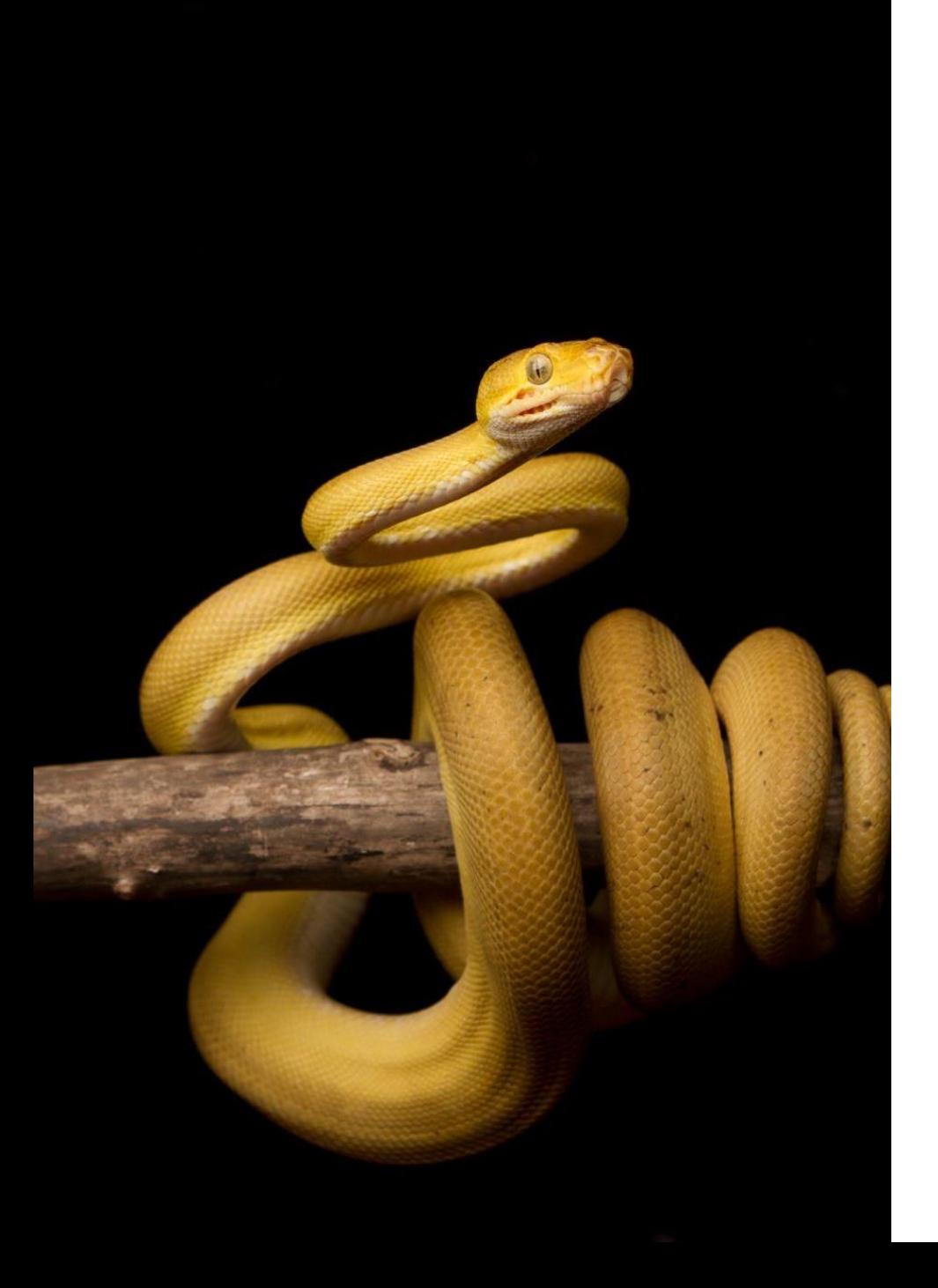

### Introduction to Intermediate Level Python

Daniel Perrefort Center for Research Computing University of Pittsburgh

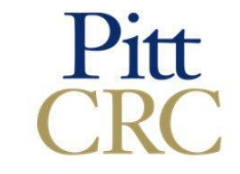

# Today's Outline

- 1. Writing Object Oriented Python
- 2. Working with "Magic Methods"

Break

- 3. Useful Python Design Patterns
- 4. Special Decorators for Classes
- 5. Inheritance

Break

6. Introduction to SOLID

# Writing Object Oriented Python

# What is a Programming Paradigm?

A particular style of writing software, often enforced by a programming language.

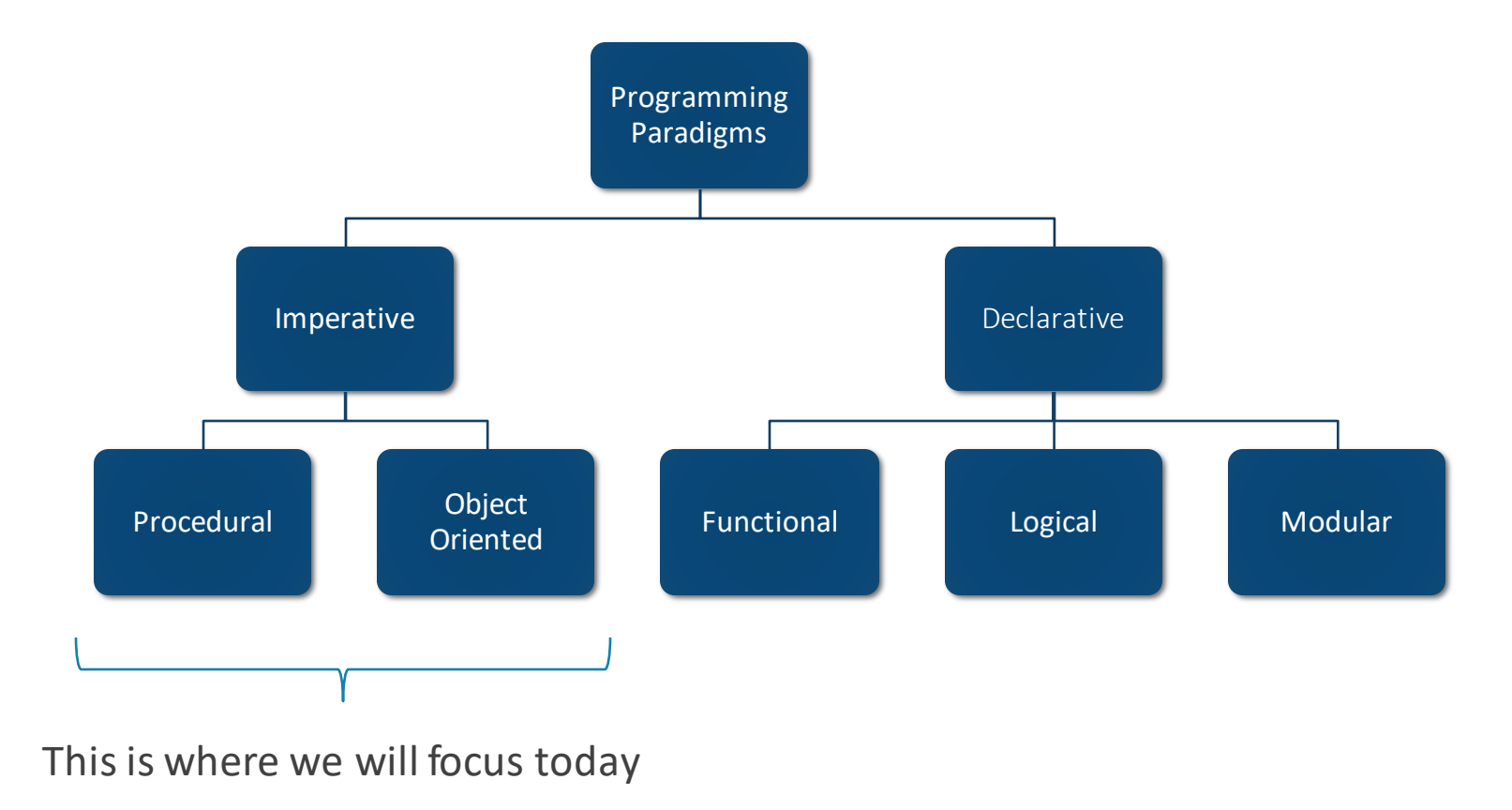

# Procedural Programming

Computational steps are divided into reusable units and the code is executed serially

```
my_list = [10, 20, 30, 40]
def sum_the_list(data):
  res = 0for val in data:
    res += val
  return res
```
print(sum\_the\_list(my\_list))

# Object Oriented Programming

Data and logic are combined into **objects**that reflect distinct logical constructs

```
my list = [10, 20, 30, 40]class ListCalculator:
  def init (self, data):
    self.data = data
  def sum(self):
    return sum(self.data)
instance = ListCalculator(my_list)
print(instance.sum())
```
Numpy arrays and Pandas Dataframes are examples of objects.

# Everything In Python Is An Object!

(Even if you are writing "procedural" software)

## Encapsulation

A big difference between procedural and OO is **encapsulation**:

"… *the bundling of data with the mechanisms or methods that operate on the data, or the limiting of direct access to some data, such as an object's components.*"

- Wikipedia

### This is data: This is logic:

prices  $=$  { *"apples": 12.0, "oranges": 15.5, "mangos": 13.45, "bananas": 11.5,* }

**def** calculate fruit tax(price): *"""Return the tax owed on a fruit purchase"""*

**return** 1.02 \* price

# The *class* Keyword

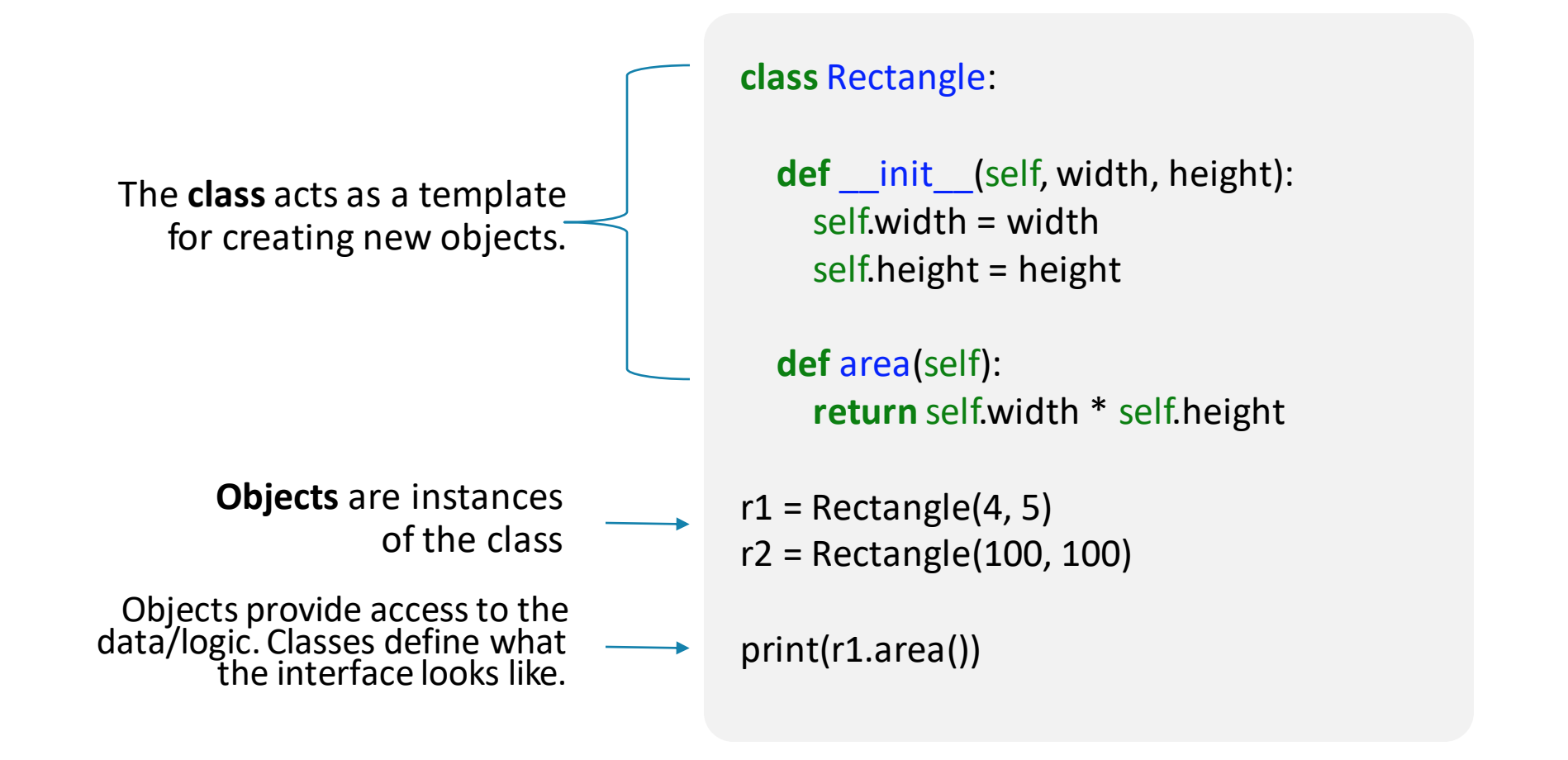

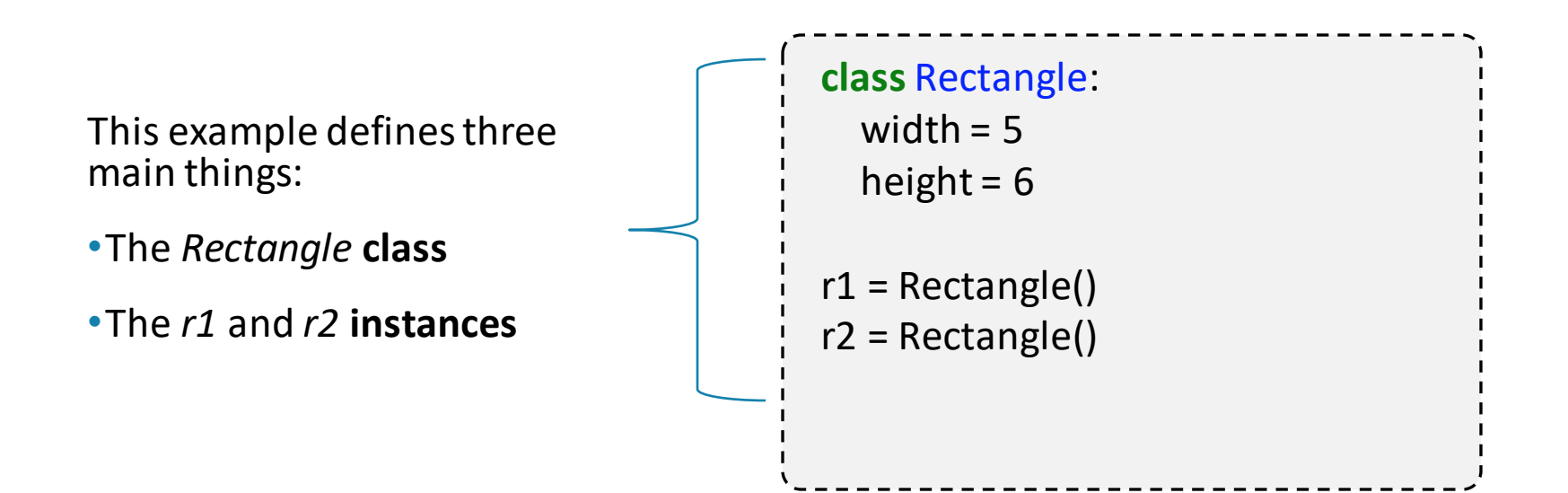

### Example 1.1:

*# Class attributes can be accessed from instances* print(r1.width) print(r2.width)

*> 5 > 5*

*# Class attributes can also be accessed from the class itself* print(Rectangle.width) print(Rectangle.height)

*> 5*

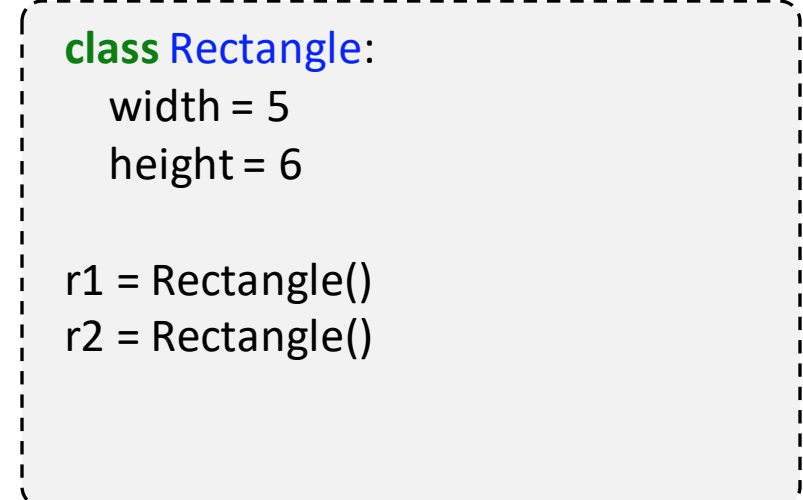

### Example 1.2:

```
print(Rectangle.width)
print(r1.width)
print(r2.width)
```
- *>*
- *>*
- *>*

 $r1.$ width = 12 print(Rectangle.width) print(r1.width) print(r2.width)

#### *>*

*>*

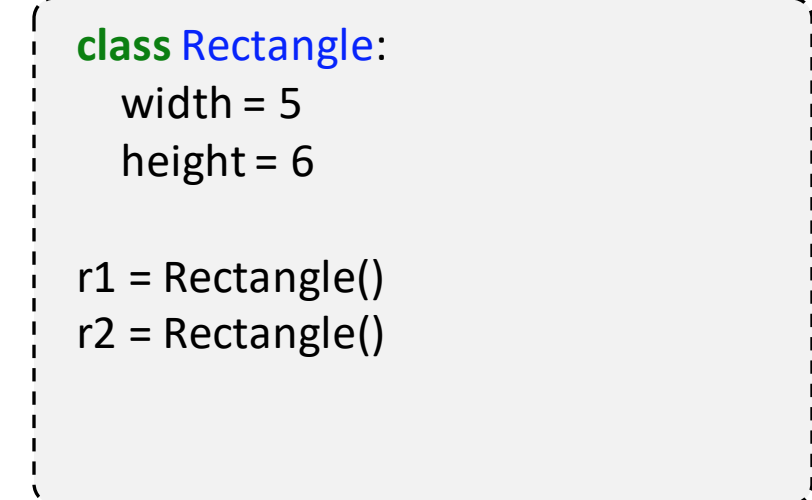

### Example 1.2:

```
print(Rectangle.width)
print(r1.width)
print(r2.width)
> 5
> 5
> 5
r1.width = 12
print(Rectangle.width)
print(r1.width)
print(r2.width)
```
### **class** Rectangle: width  $= 5$ height =  $6$  $r1$  = Rectangle()  $r2$  = Rectangle()

Editing an **instance** only changes the properties of that **instance.**

*> 5 > 12*

### Example 1.3:

print(Rectangle.width) print(r1.width) print(r2.width) *> 5*

- *> 5 > 5*
- Rectangle.width = 12 print(Rectangle.width) print(r1.width) print(r2.width)

- *>*
- *>*

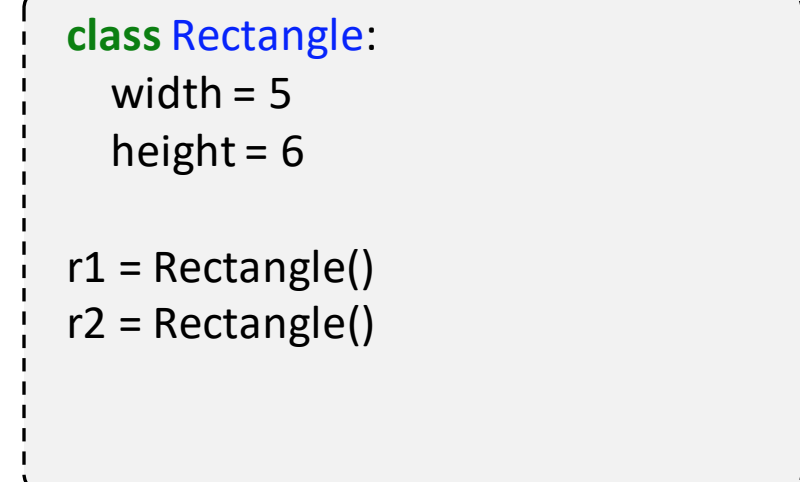

### Example 1.3:

```
print(Rectangle.width)
print(r1.width)
print(r2.width)
```
*> 5 > 5 > 5*

Rectangle.width = 12 print(Rectangle.width) print(r1.width) print(r2.width) *> 12*

- *> 12*
- *> 12*

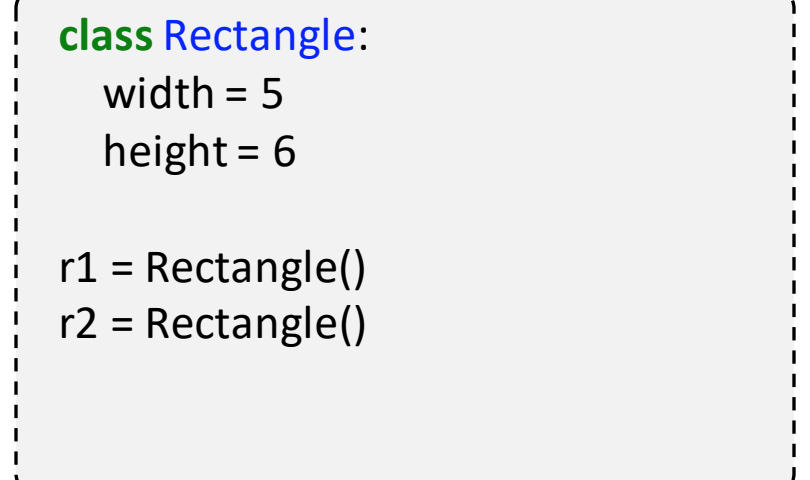

Editing a **class** changes the properties of all current and future **instances.**

The **init** method is responsible for **instantiating** the class. It is called every time a new instance is made.

The **self** variable is always the first argument in the **init** method. It represents the instance being created.

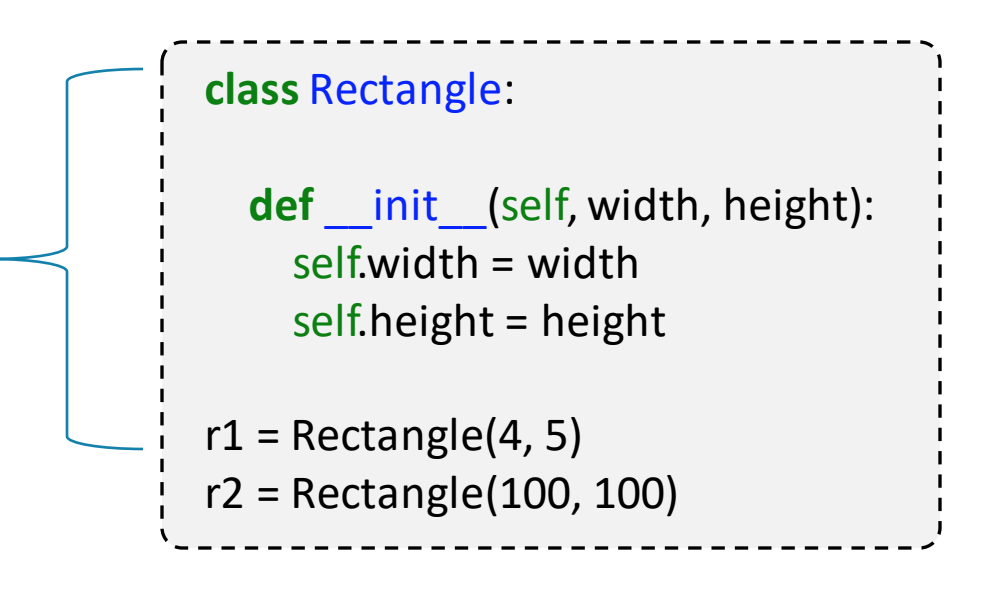

### Example 2.1:

### print(r1.width) print(r1.height)

*> 4 > 5*

### print(r2.width) print(r2.height)

*> 100 > 100*

### **class** Rectangle: **def** \_\_init\_\_(self, width, height): self.width = width self.height = height  $r1 =$ Rectangle $(4, 5)$ r2 = Rectangle(100, 100)

Example 2.2:

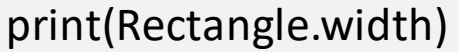

*>* 

### **class** Rectangle:

def \_\_init\_\_(self, width, height): self.width = width self.height = height

 $r1 =$  Rectangle(4, 5) r2 = Rectangle(100, 100)

### Example 2.2:

print(Rectangle.width)

*> AttributeError: type object 'Rectangle' has no attribute 'width'*

### **class** Rectangle:

**def** init (self, width, height): self.width = width self.height = height

 $r1 =$ Rectangle $(4, 5)$ r2 = Rectangle(100, 100)

**Instance** attributes are not accessible from the **class**.

# Class VS Instance Attributes

### CLASS ATTRIBUTES

- •Defined under the *class* directive
- •Values are shared across all instances
- •Attributes can be accessed from the class

### INSTANCE ATTRIBUTES

- •Defined in the *\_\_init\_\_* method
- •Values vary between instances
- •Attributes do not exist for the class

When in doubt, you probably want an instance attribute.

# Encapsulating Logic: Methods

Everything indented under the *class* keyword belongs to that class. This includes defining **methods**(i.e., functions)

```
The first argument is always be the instance* – traditionally
called self.
```
\*Technically there are exceptions to this rule. We will cover them later.

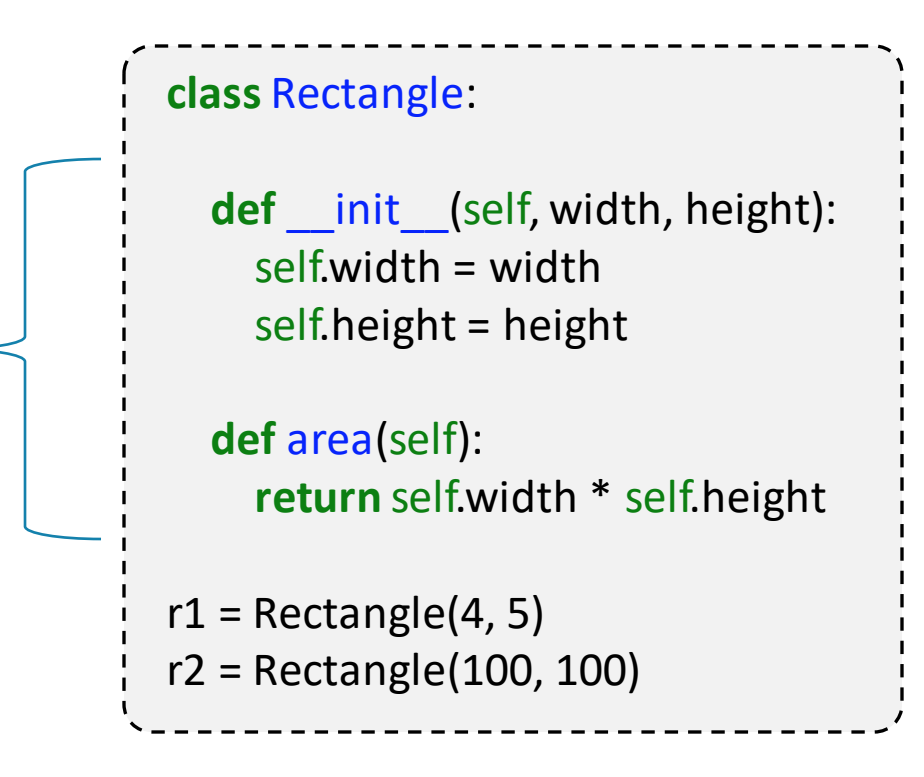

# Encapsulating Logic: Methods

### Example 3.1:

```
# Returned value is given as 4 * 5 = 20
print(r1.area())
> 20
```
### **class** Rectangle:

**def** init (self, width, height): self.width = width self.height = height

**def** area(self): **return** self.width \* self.height

 $r1 =$ Rectangle $(4, 5)$ r2 = Rectangle(100, 100)

# Side Note: PEP8 Naming for Classes

### •Class names are *CamalCase*

•Method and attribute names are *snake\_case*

- •Special cases:
	- Variables and methods starting with an underscore are "private"
	- "Dunder" methods starting and ending with double underscores extend built in functionality
- •Other formatting notes:
- One space before methods (not two)
- Two spaces before classes

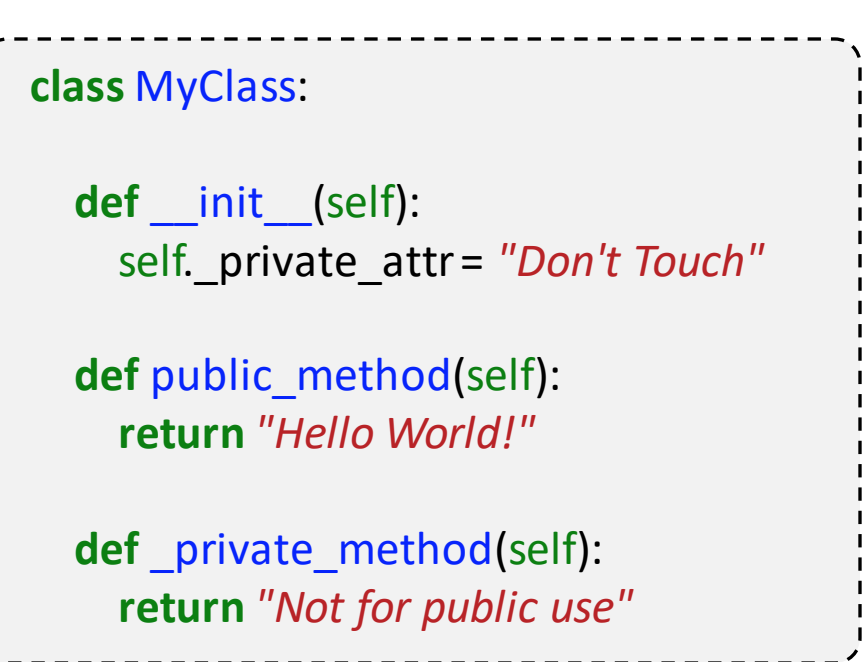

Working With "Magic Methods"

## Dunder Methods

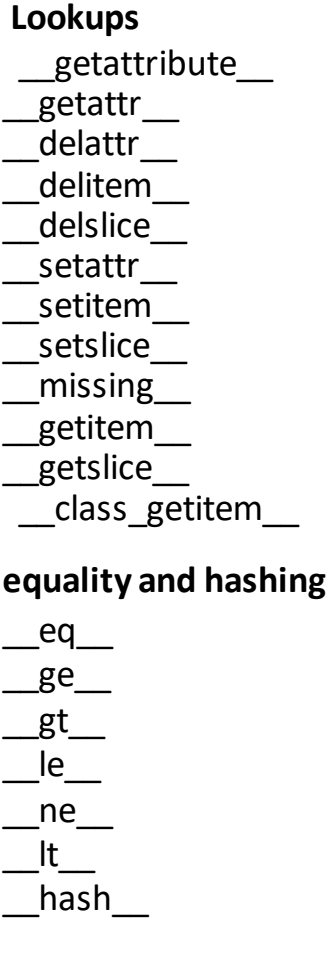

**binary operators** \_\_add\_\_ \_\_and\_\_ \_\_divmod\_\_ \_\_floordiv\_\_ \_\_lshift\_\_ \_\_matmul\_\_  $\mathsf{mod}$  $\lfloor \ \mathsf{mul} \ \rfloor$  $\overline{\phantom{0}}$  or  $\overline{\phantom{0}}$ \_\_pow\_\_  $r$ shift \_\_sub\_\_ \_\_truediv\_\_  $x$ or $\_\_$ \_\_radd\_\_ \_\_rand\_\_ \_\_rdiv\_\_ \_\_rdivmod\_\_ \_\_rfloordiv\_\_ \_\_rlshift\_\_ \_\_rmatmul\_\_ \_\_rmod\_\_ \_\_rmul\_\_  $\equiv$ ror $\equiv$  $_{\rm \_r}$ rpow $_{\rm \_r}$ \_\_rrshift\_\_  $\_\_$ rsub $\_\_$ rtruediv  $rxor$  $\_i$ add \_\_iand\_\_ ifloordiv \_\_ilshift\_\_ \_\_imatmul\_\_ \_\_imod\_\_ imul  $\_$ ior $\_$ \_\_ipow\_\_ \_\_irshift\_\_ \_\_isub\_\_ itruediv  $\_$ ixor $\_$ 

**unary operators** \_\_abs\_\_ \_\_neg\_\_ \_\_pos\_\_ invert **math**

\_\_index\_\_ \_\_trunc\_\_ \_\_floor\_\_ \_\_ceil\_\_ \_\_round\_\_ **iterator** iter  $len$ reversed \_\_contains\_\_ \_\_next\_\_

**numeric type casting**  $\mathsf{int}$ \_\_bool\_\_ \_\_nonzero\_\_ \_\_complex\_\_ \_\_float\_\_

**str and repr**  $\_str\_$ 

 $__$ repr $__$ **context manager** \_\_enter\_\_ \_\_exit\_\_ **descriptor** \_\_get\_\_ \_\_set\_\_ \_\_delete\_\_

\_\_set\_name\_\_

**async** \_\_aenter\_\_ \_\_aexit\_\_ aiter \_\_anext\_\_ await

**creation and typing**  $\_$ call $\_$ \_\_class\_\_  $\Box$ dir $\Box$  $\mathsf{init}$ \_\_init\_subclass\_\_ \_\_prepare\_\_  $\sqrt{2}$ new $\sqrt{2}$ 

\_\_subclasses\_\_

**others** \_\_bytes\_\_ \_\_fspath\_\_ \_\_getnewargs\_\_  $\_$ reduce \_\_reduce\_ex\_\_  $\_$ sizeof length hint \_\_format\_\_  $\sqrt{2}$ cmp $\sqrt{2}$ 

**modules** \_\_import\_\_

#### **instance / subclass check**

instancecheck subclasscheck

# Casting With \_\_\_str \_\_\_ (and \_\_\_ repr \_\_ )

### Example 4:

```
r1 = Rectangle(4, 5)print(r1)
```
- *> Square: 4 x 5*
- *\_\_str\_\_* functions similarly to *\_\_repr\_\_*:
	- *\_\_str\_\_* should be human readable
	- *\_\_repr\_\_* provides technical information
	- *\_\_repr\_\_* is the fallback for *\_\_str\_\_*

```
class Rectangle:
  def init (self, width, height):
    self.width = width
    self.height = height
  def __str__(self):
    return f"Square: {self.width} x {self.height}"
```
# Equality With eq

### Example 5:

```
r1 = Rectangle(4, 5)r2 = Rectangle(100, 100)
print(r1 == r2)> False
```

```
r3 = Rectangle(100, 100)
print(r2 == r3)
```
*> True*

print(r2 is r3)

*> False*

```
Each equality operator is implemented separately (__eq__, 
__ne__, __gt__, __lt__, __ge__, __le__)
```
All Binary operators have a dunder (and, or,  $*,$  /, //,  $\omega$ , etc.)

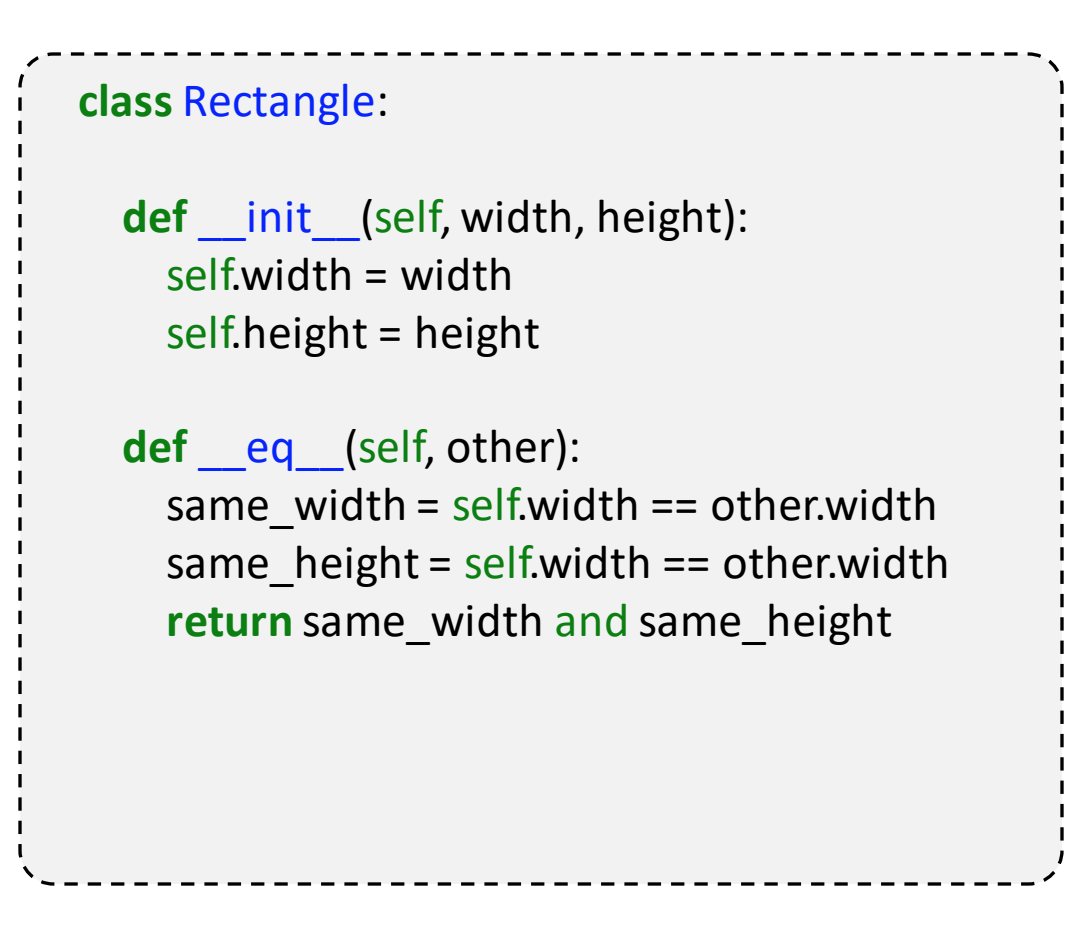

# Indexing With getitem

### Example 6:

```
r1 = Rectangle(4, 5)print(r1[0])
print(r1[1])
> 4
> 5
```
### $r1[0] = 100$ print(r1[0])

*>* TypeError: 'type' object does not support item assignment

*\_\_getitem\_\_* and *\_\_setitem\_\_* are also responsible for dictionary style indexing.

# **class** Rectangle: **def** \_\_init\_\_(self, width, height): self.width = width self.height = height **def** getitem (self, index): **return** (self.width, self.height)[index]

# Callable Objects With \_\_call

### Example 7:

```
r1 = Rectangle(4, 5)
r1(16)
```
*>* You called with object with 16

### Everything in Python is an object

- $\rightarrow$  Functions are callable objects
	- Functions implement the *\_\_call\_\_* method

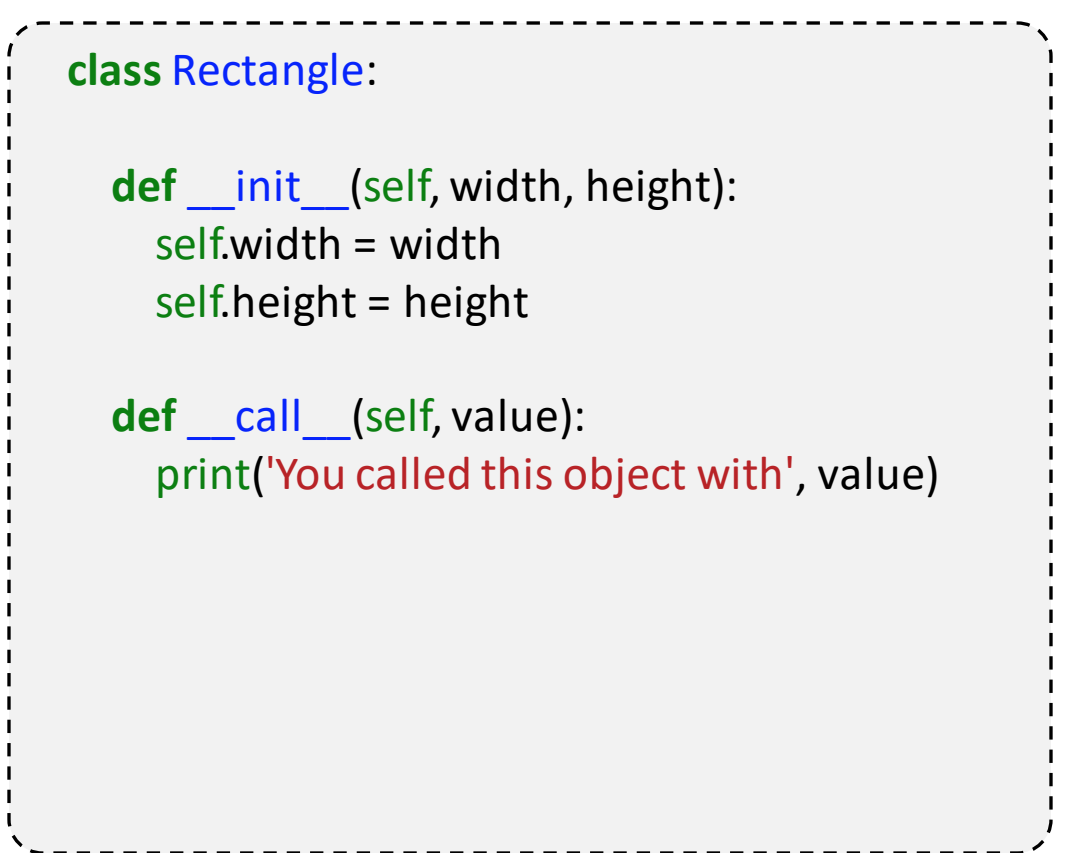

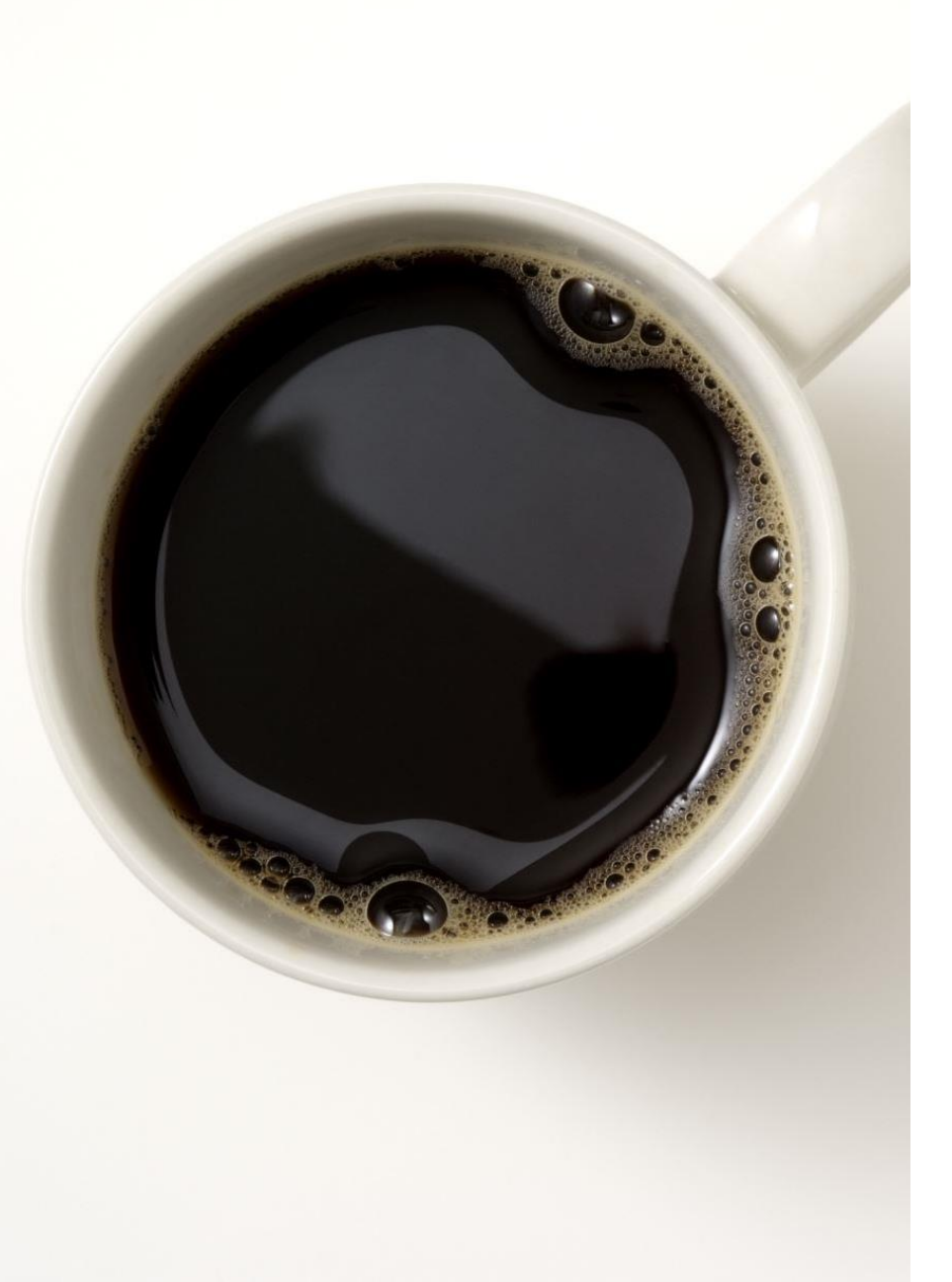

#### **class** Rectangle:

**def** \_\_init\_\_(self, width, height): self.width = width self.height = height

**def** str (self): **return** *f"Square: {*self.width*} x {*self.height*}"*

**def** \_\_eq\_\_(self, other): same\_width =  $self. width == other. width$ same\_height = self.width == other.width **return** same\_width and same\_height

**def** \_\_getitem\_\_(self, index): **return** (self.width, self.height)[index]

**def** area(self): **return** self.width \* self.height

# Useful Python Design Patterns

## Context Managers

Context managers are used to automate setup and teardown tasks for cleaner development

from pathlib import Path

with Path(*'my\_file.txt'*).open() as file: print(file.closed) *# False*

print(file.closed) *# True*

# Creating a Context Manager

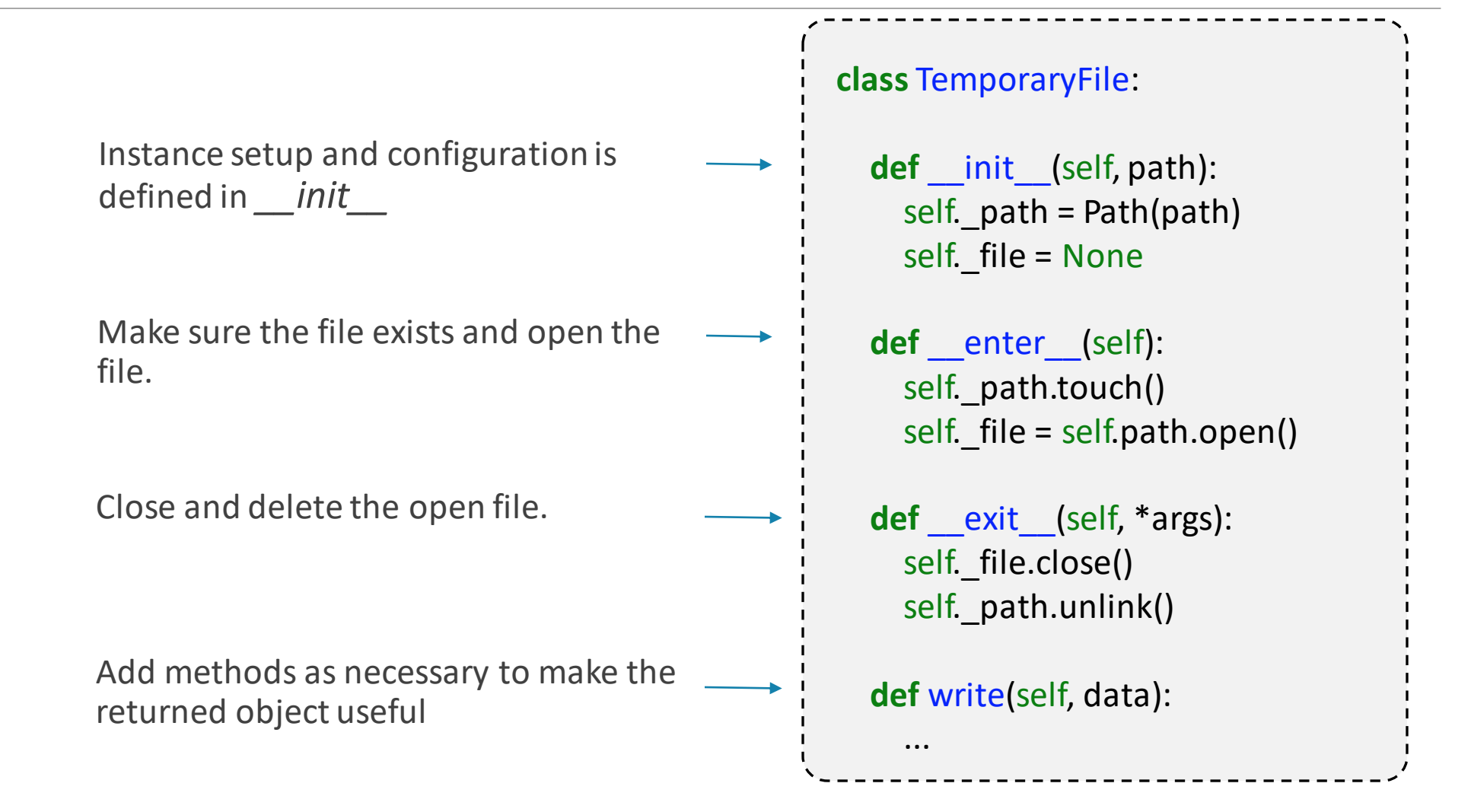

# Creating a Context Manager

### Example 8:

**from** pathlib **import** Path

file  $path = Path('my file.txt')$ **with** TemporaryFile(file\_path) **as** temp\_file: temp\_file.write('some\_text')

```
class TemporaryFile:
  def __init__(self, path):
    self. path = Path(path)self. file = None
```

```
def enter (self):
  self. path.touch()
  self._file = self._path.open()
  return self
```
**def** exit (self, exc\_type, exc\_value, traceback): self.\_file.close() self. path.unlink()

### **def** write(self, data):

...

# Context Managers – Example Use Cases

- •I/O Operations
- •Remote Server Connections
- •Database Sessions
- •User Authentication
- •Data caching (with cleanup)
- •Resource locking
- •Hardware interactions

## **Generators**

### Example 9.1

```
def perfect_squares(num):
  i = 0data = []while i < num:
    data.append(i * i)
    i + = 1return data
```

```
for value in perfect_squares(10):
```
...

Q: How many iterations are performed for num=100? A: 200 iterations
### Generators with Functions

#### Generators are built using the yield keyword

```
def perfect_squares(num):
```

```
i = 0data = []
while i < num:
  data.append(i * i)
  i + 1
```

```
return data
```
...

```
for value in perfect_squares(10):
```

```
def perfect_squares(num):
  i = 0while i < num:
    yield i * i
    i + = 1for value in perfect_squares(10):
   ...
```
Generators are memory efficient. They are also useful for reducing runtime complexity.

Example 9.2

#### Generators with Classes

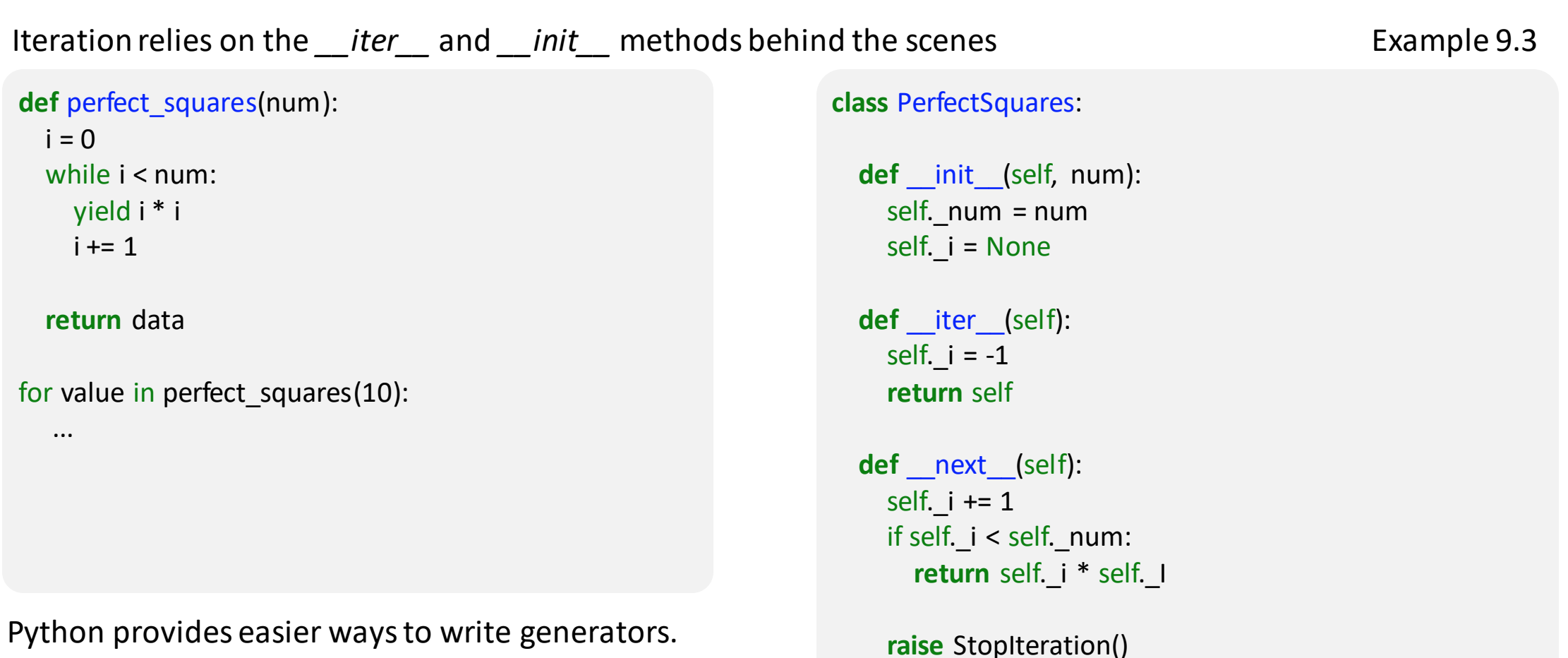

Use dunders to expose more advanced behavior.

#### Generators with Comprehension

In practice, using comprehension is much simpler

```
my list = [i * i for i in range(10)]>[1, 4, 9, 16, 25]
```

```
my_set = \{i * i \text{ for } i \text{ in range}(10)\}>{1, 4, 9, 16, 25}
```

```
my_dict = \{i: i * i for i in range(10)}
> {1: 1, 2: 4, 3: 9, 4: 16, 5: 25}
```

```
my_generator = (i * i for i in range(10))> <generator object <genexpr> at 0x7f297815f5e0>
```
#### **Decorators**

Decorators are callable objects that wrap other callable objects

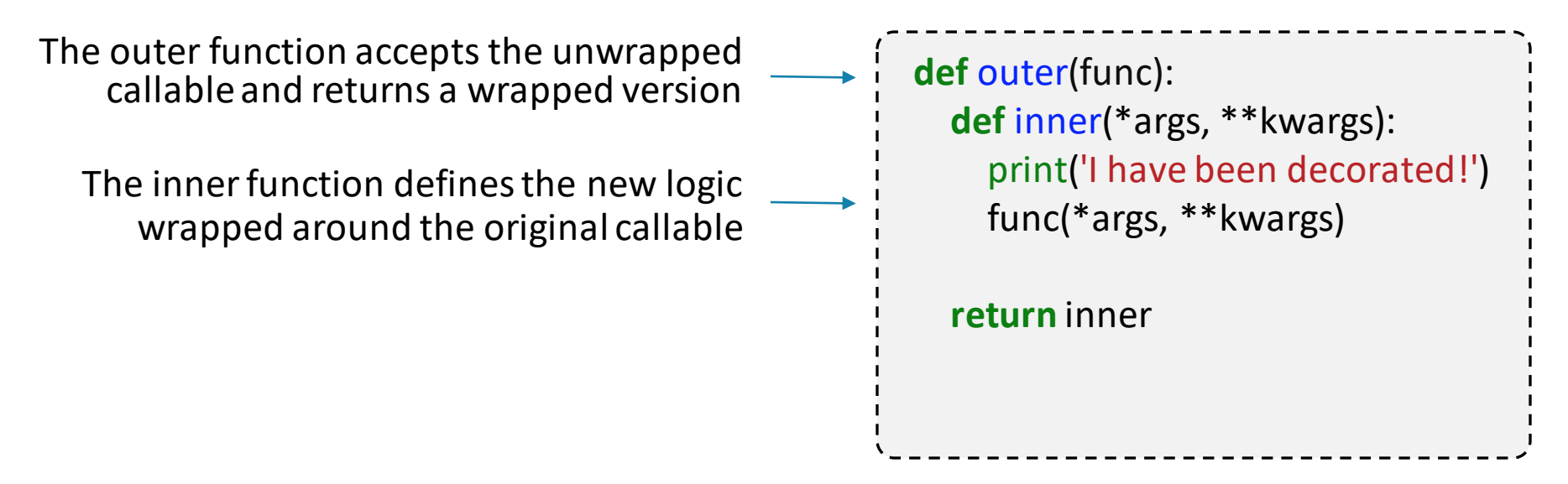

**Important:** Pay attention to the signature of the inner function. That will be the new signature of the wrapped function.

#### **Decorators**

#### Example 10.1:

**def** my\_function(x): print('I was given the number', x)

my\_function(5) > I was given the number 5

wrapped = outer(my\_function) wrapped(5) > I have been decorated! > I was given the number 5

**def** outer(func): **def** inner(\*args, \*\*kwargs): print('I have been decorated!') func(\*args, \*\*kwargs) **return** inner

#### The @ syntax for Decorators

#### Example 10.2:

#### @outer

**def** my\_function(x) print('I was given the number', x)

#### my\_function(5) > I have been decorated! > I was given the number 5

**def** outer(func): **def** inner(\*args, \*\*kwargs): print('I have been decorated!') func(\*args, \*\*kwargs) **return** inner

#### Decorators Example: @cache

from functoolsimport lru\_ache

@lru\_cache def return\_number(x) print('The function was called for', x) **return** x

print(return\_number(5)) > The function was called for 5  $> 5$ 

print(return\_number(5))  $> 5$ 

#### Building @cache from scratch

Q: How would you build *@cache* from scratch?

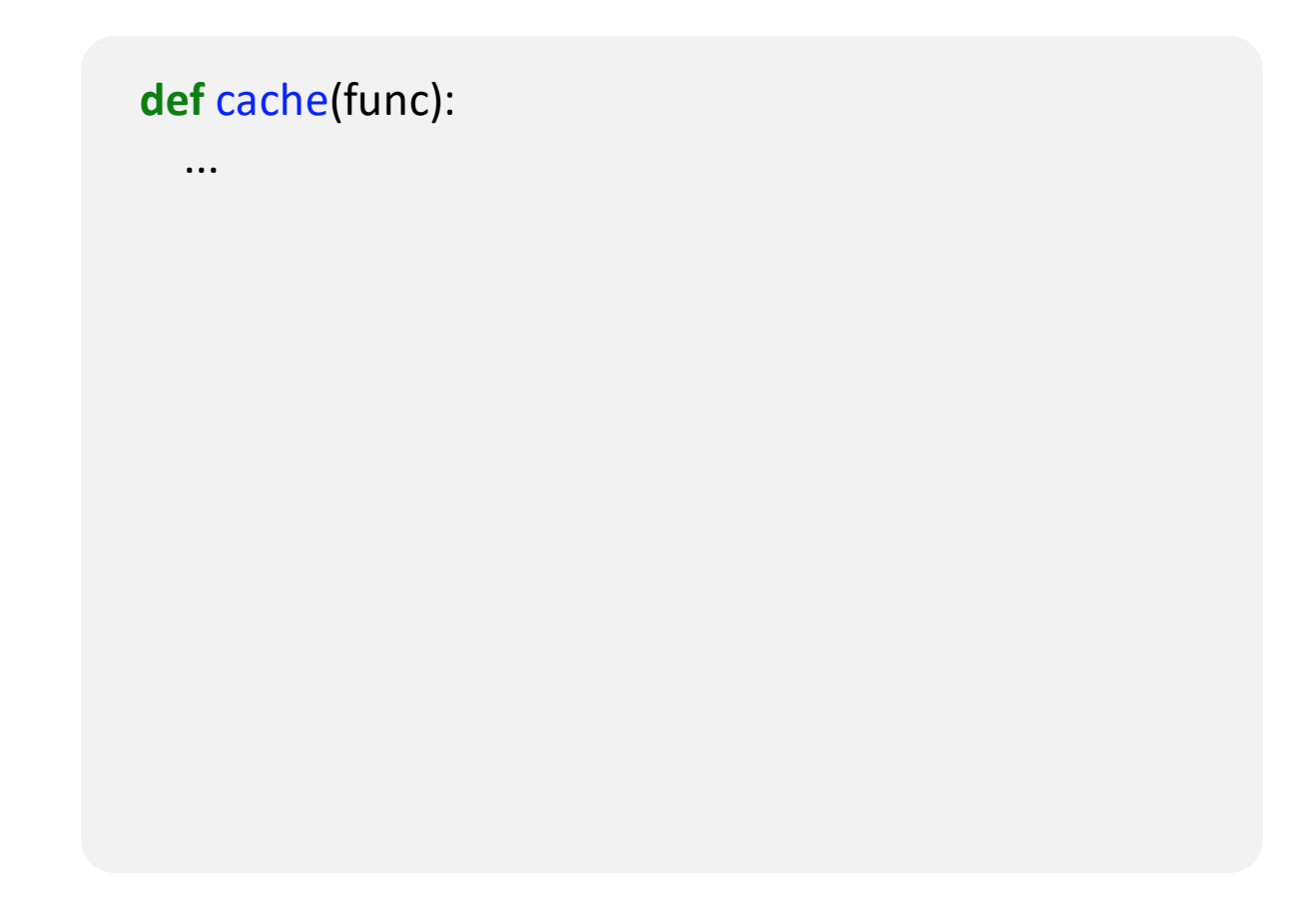

#### Building @cache from scratch

Q: How would you build *@cache* from scratch for a functions that take a single argument?

```
def cache(func):
  cached\_data = dict()def wrapped(*args, **kwargs):
    key = str(args) + str(kwargs)
    if key not in cached:
      cached[key] = func(*args, **kwargs)
    return cached[key ]
  return wrapped
```
#### Down the Decorator Rabbit Hole

Three layers can be used to define decorators that take arguments.

```
def cache(max_size):
```

```
def wrapper(func):
  cached data = dict()
```

```
def wrapped(*args, **kwargs):
  result = func(*args, **kwargs)
  if getsizeof(cached) + getsizeof(result) < max_size:
```
**return** cached[arg]

**return** wrapped

…

@cache(max\_size=1000) **def** return\_number(x):

...

#### Down the Decorator Rabbit Hole

And yes... we can write it as a class

#### **class** Cache:

**def** \_\_init\_\_(self, max\_size): self. max size = max size

```
def __call__(func):
```

```
def wrapped(arg):
  result = func(arg)if getsizeof(cached) + getsizeof(result) < self._max_size:
    …
```
**return** cached[arg]

**return** wrapped

@cache(max\_size=1000) **def** return\_number(x):

...

## Special Decorators for Classes

### Built In Decorators - @property

The getter/setter pattern is commonly used to modify object state car = SelfDrivingVehicle() *# Get the current value* current\_speed = car.get\_speed() *# Change to a new value* car.set\_speed(mph=15) **class** SelfDrivingVehicle: **def** get\_speed(self): """Get the current speed""" **def** set\_speed(self, mph): """Set the current speed""" Example 11.1

### Built In Decorators - @property

The property decorator turns methods into attributes

car = SelfDrivingVehicle()

*# Get the current value* current speed = car.speed

*# Change to a new value* car.speed = 15

#### **class** SelfDrivingVehicle: @property **def** speed(self): """Get the current speed""" @speed.setter **def** speed(self, mph): """Set the current speed"""

Example 11.2

### Built In Decorators - @property

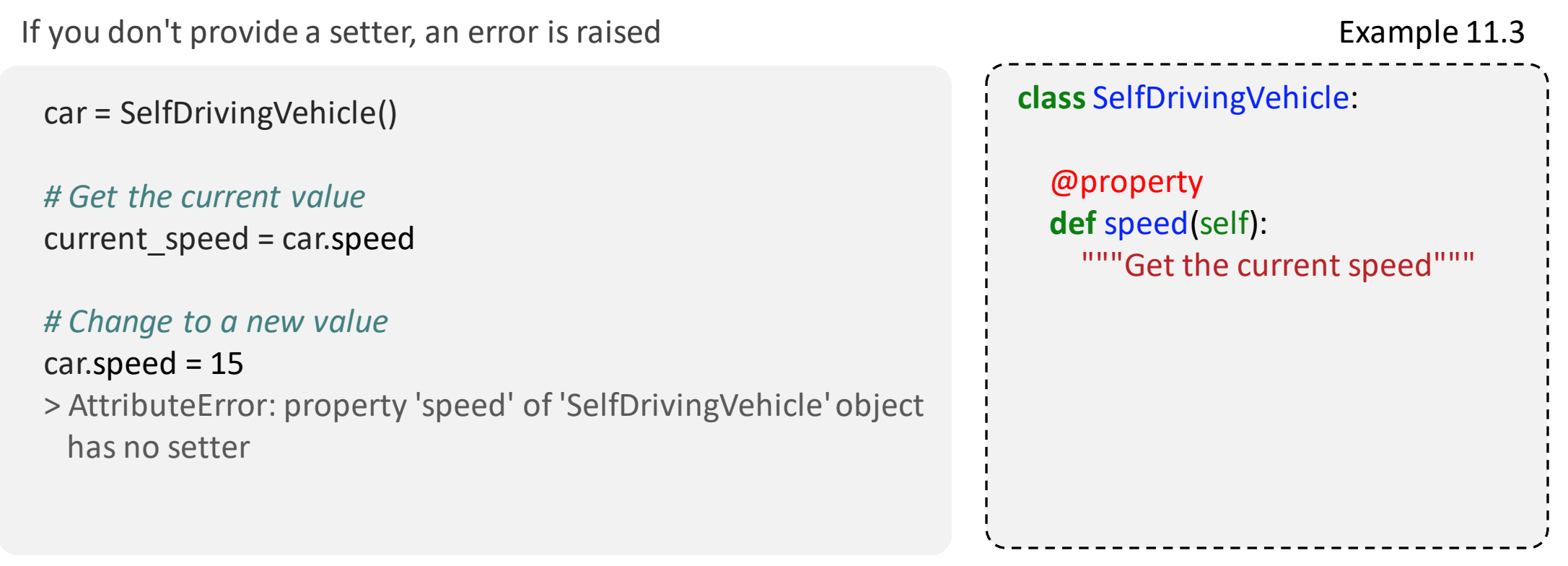

#### Built In Decorators - @classmethod

Class methods can access class attributes but not instance attributes

**class** SelfDrivingVehicle: \_top\_speed = 80

@classmethod **def** get\_top\_speed(cls): **return** cls.\_top\_speed

#### Built In Decorators - @staticmethod

Static methods have no information concerning the parent class

**class** SelfDrivingVehicle:

@staticmethod **def** print\_version(): print("Version 3.0.4")

### Inheritance

#### What is Inheritance

•Inheritance allows classes to reuse logic from other classes

•Subclasses (child classes) **inherit**logic from parent classes

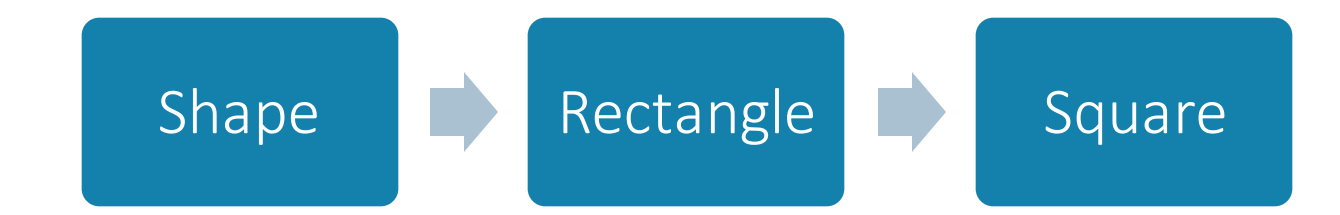

#### Single Inheritance

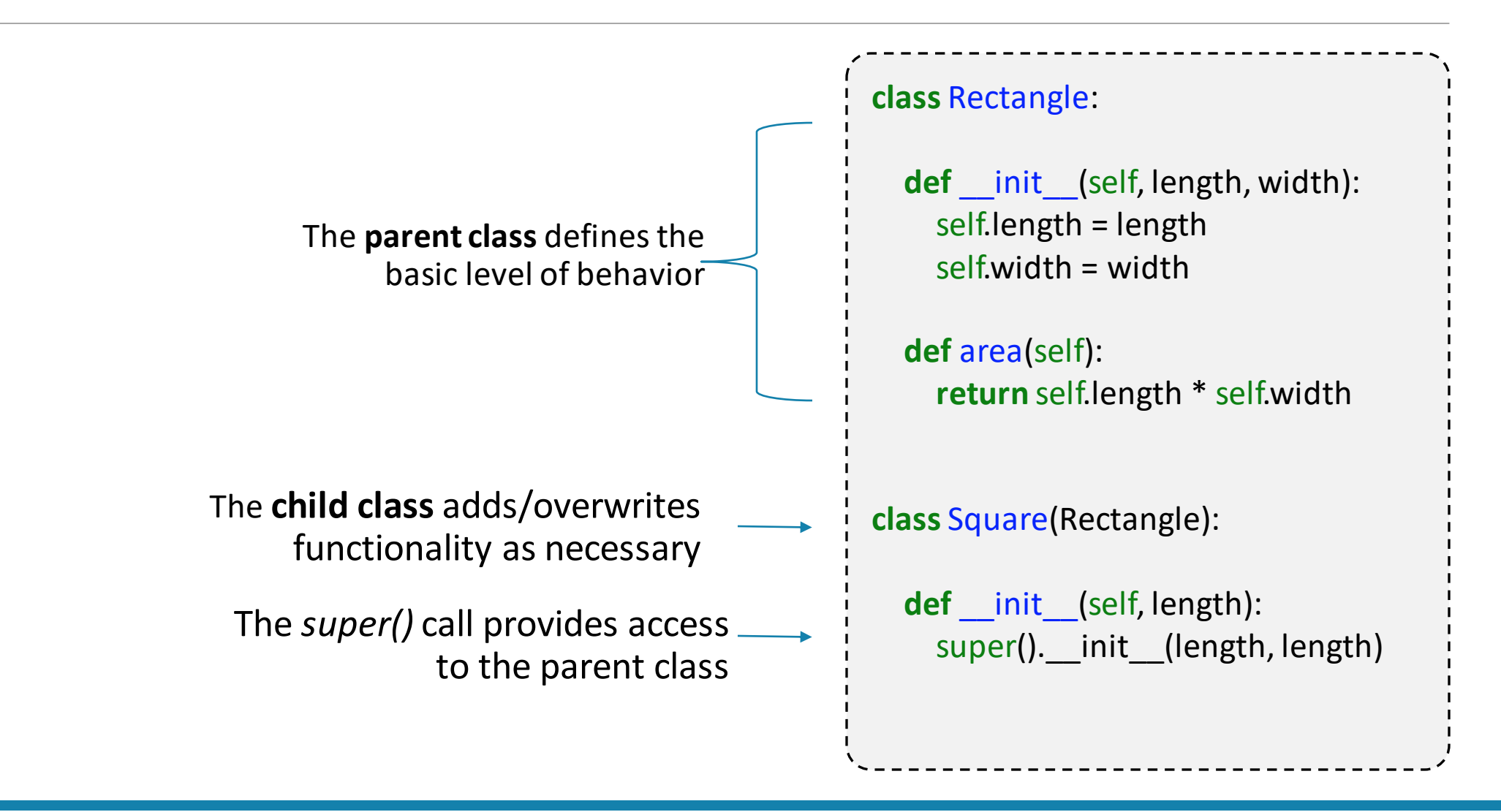

#### Single Inheritance

```
my_square = Square(5)
print(my_square.area())
> 25
```

```
class Rectangle:
  def __init__(self, length, width):
    self.length = length
    self.width = width
  def area(self):
    return self.length * self.width
class Square(Rectangle):
  def __init__(self, length):
    super().__init__(length, length)
```
#### Abstract Base Classes

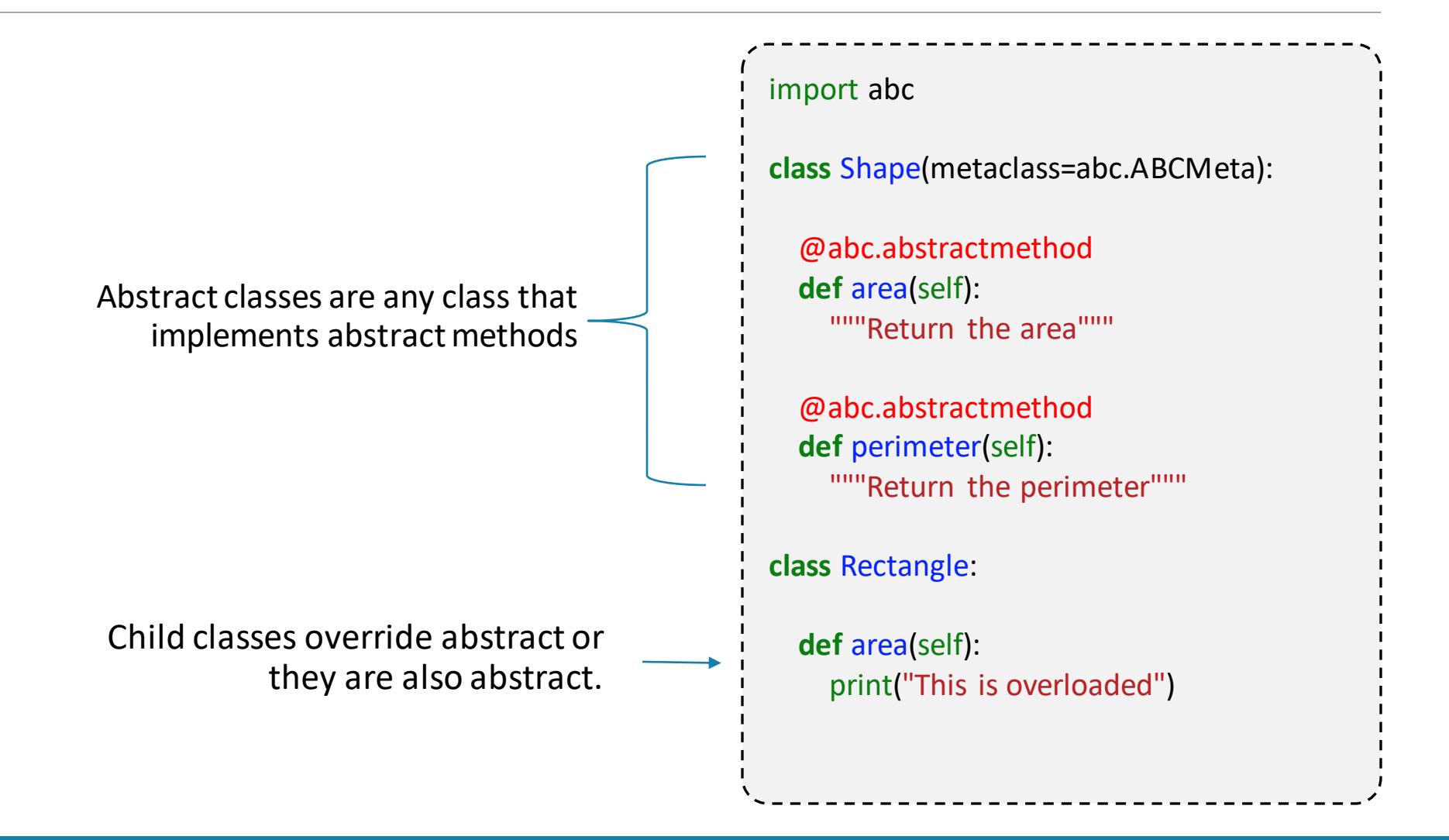

#### Abstract Base Classes

my\_shape = Shape()

> Can't instantiate abstract class Shape with abstract methods area, perimeter

my\_rectangle = Rectangle() my\_rectangle.area() > This is overloaded

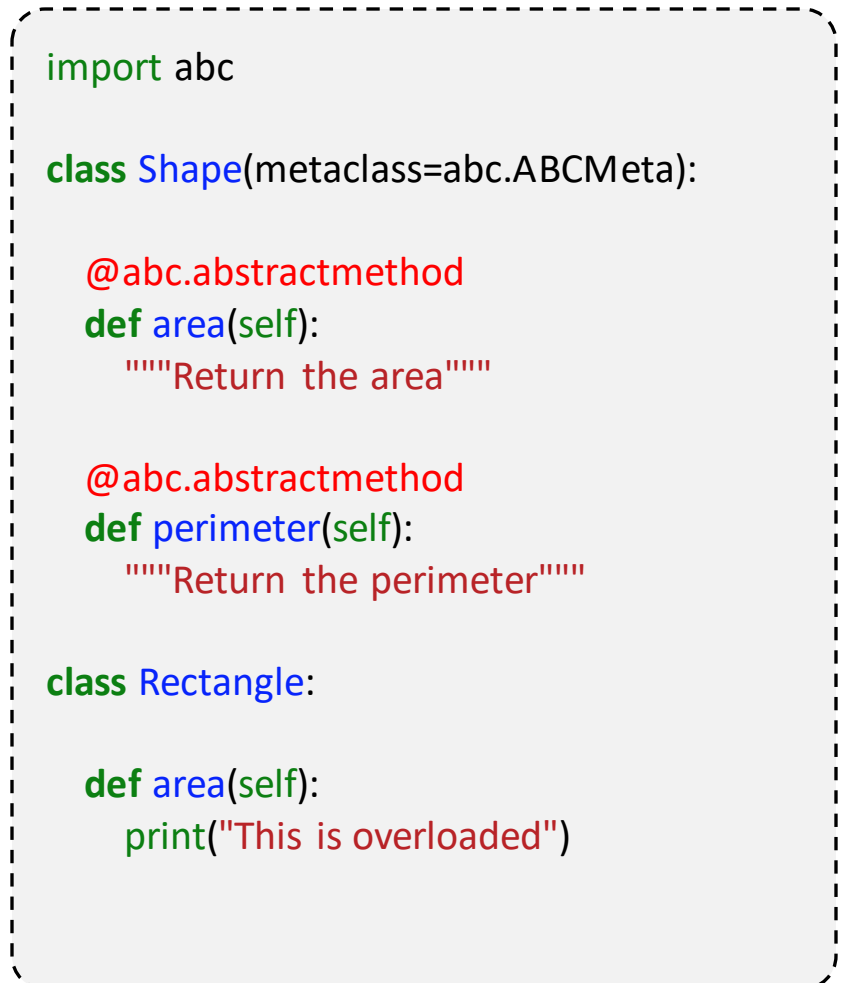

### Multiple Inheritance

- •You can inherit from multiple classes at once
- •Python will search for methods/attributes in order of inheritance
- •Inheritance is mostly a depth first search. Things get complicated when classes share parents.

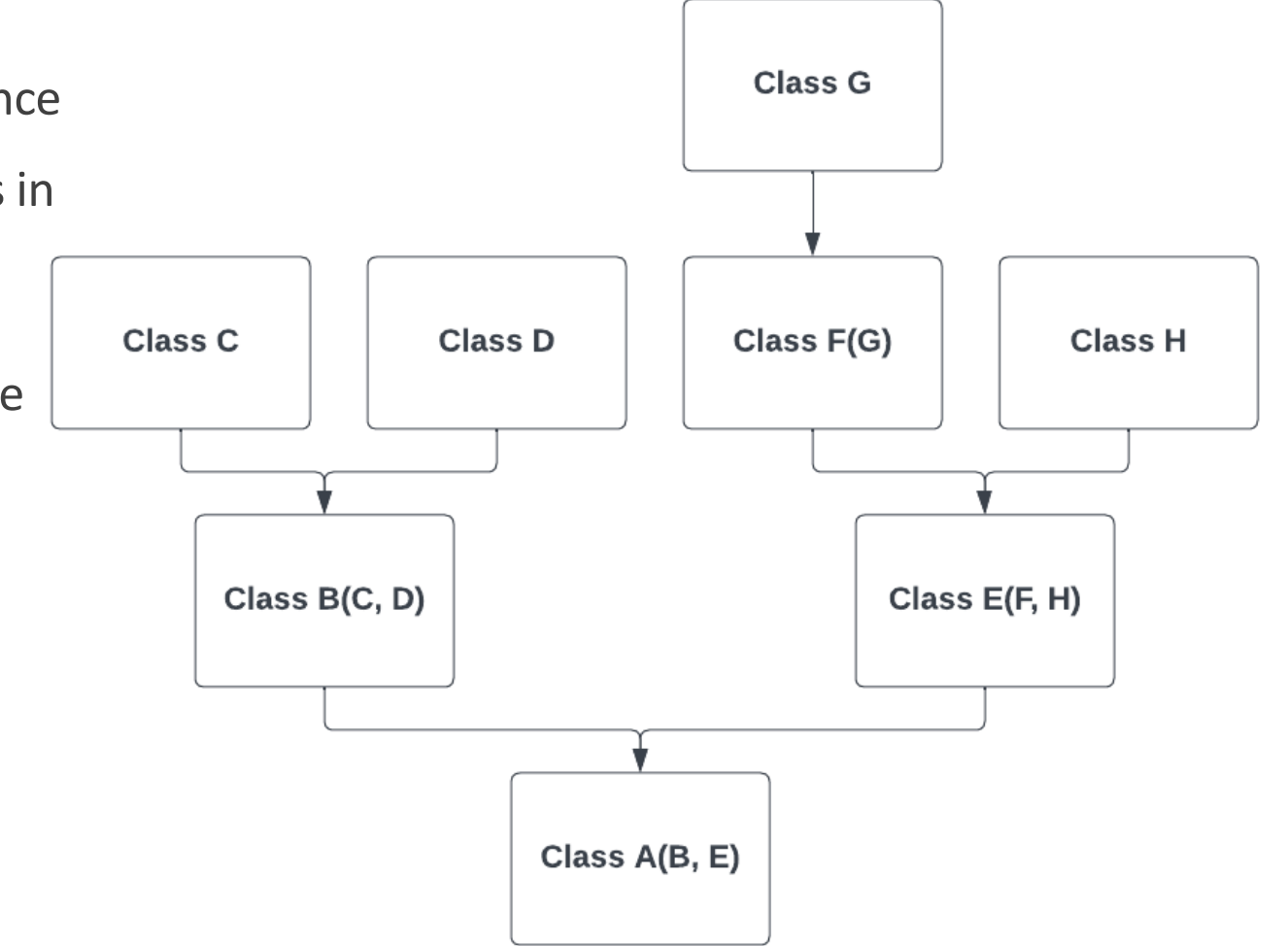

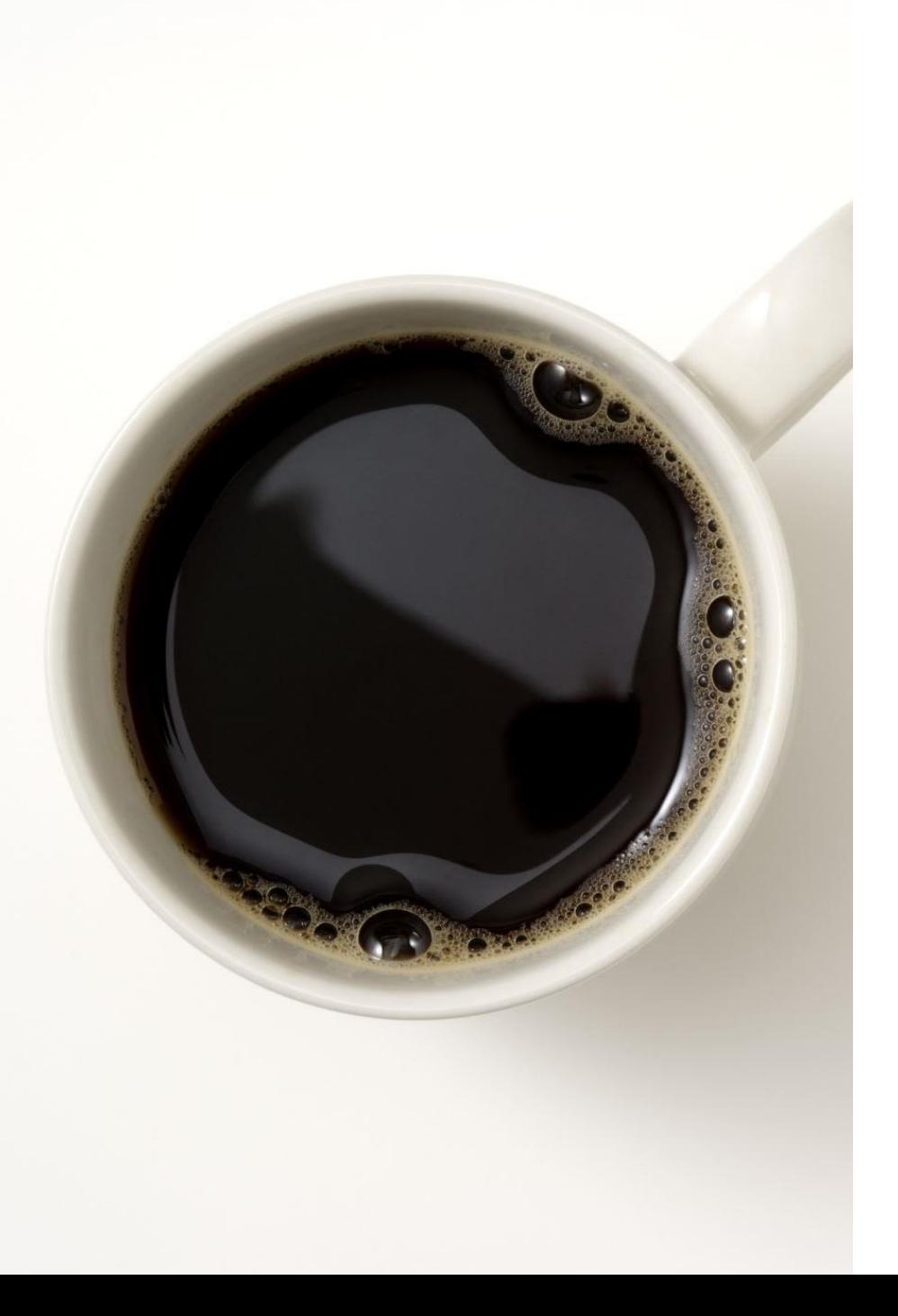

# Break

### Introduction to SOLID

#### SOLID Design **Principles**

Object Oriented software should adhere to the normal principles:

- Keep It Simple (KISS)
- Principle of Least Surprise
- You Aren't Going To Need It (YAGNI)
- Don't Repeat Yourself (DRY)

It should also adhere to SOLID principles.

- **S** Single-Responsibility Principle
- **O** Open-Closed Principle
- **L** Liskov Substitution Principle
- **I** Interface Segregation Principle
- **D** Dependency Inversion Principle

## Single Responsibility Principle (SRP)

•Every module, class, or function should be responsible for a single functionality, and it should encapsulate that part.

•In simpler terms:

- SRP applies at all levels of code (functions, classes, modules, packages)
- Each "unit of code" should be responsible for a single task
- Each unit should be properly encapsulated

•SRP **does not** argue for giant-monolithic structures. It's the opposite!

"A class should have only one reason to change" -Robert C. Martin

#### SRP Example

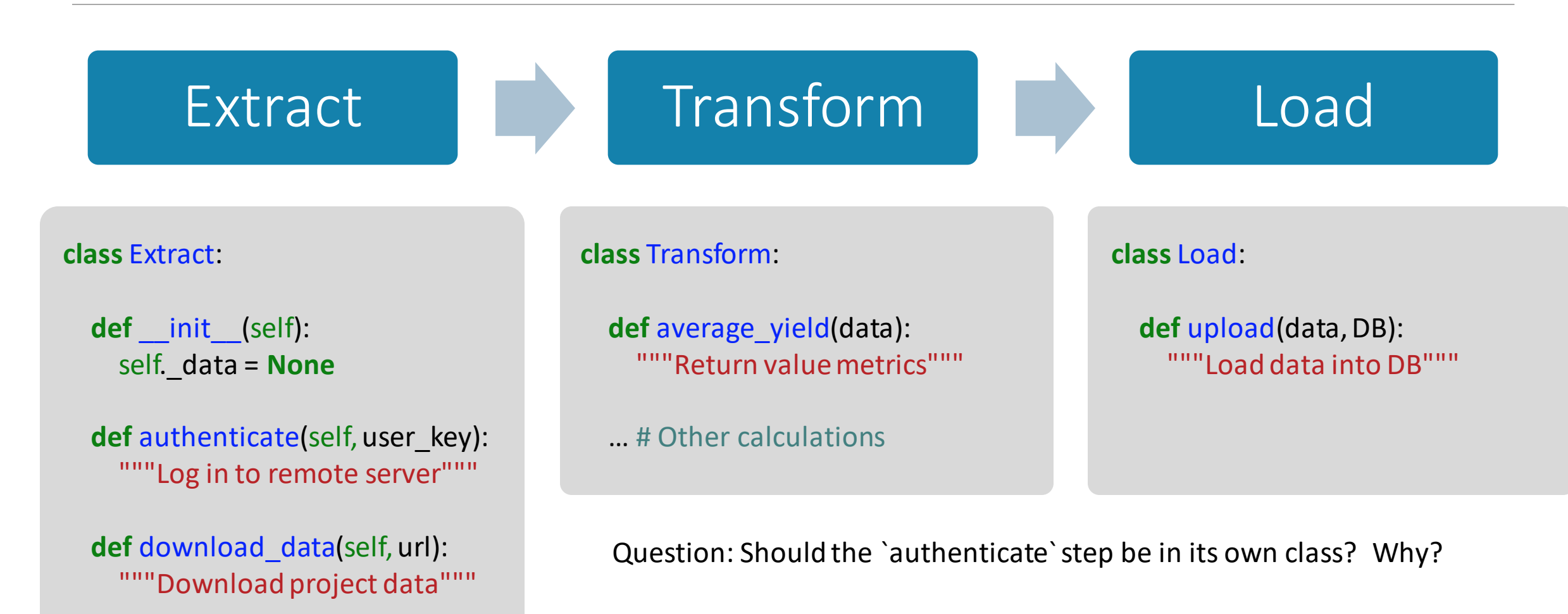

Open/Closed

- Objects should be open for extension but closed for modification
	- A class should be extendable without modifying the class itself
- Open/Closed benefits from:
	- Clean inheritance structures (assuming SRP)
	- Polymorphism in dependency classes
	- Low coupling between classes

#### Open/Closed Example

**class** Square:

"""Stores geometric properties for a square"""

**def** \_\_init\_\_(self, length): self.length = length

**class** Circle: """Stores geometric properties for a circle"""

**def** \_\_init\_\_(self, radius): self.radius = radius

### Open/Closed Example

**class** Square:

"""Stores geometric properties for a square"""

**def** \_\_init\_\_(self, length): self.length = length

**class** Circle: """Stores geometric properties for a circle"""

**def** init (self, radius): self.radius = radius

#### **class** Calculator:

**def** total\_area(self, shape\_arr): """Return the total area for a collection of shapes"""

total  $area = 0$ **for** shape **in** shape\_arr: **if** isinstance(shape, Square): total  $area += shape.length ** 2$ 

**elif** isinstance(shape, Circle): total area  $+=$  pi  $*$  shape.radius  $**$  2

**return** total\_area

### Open/Closed Example

**class** Square:

"""Stores geometric properties for a square"""

**def** \_\_init\_\_(self, length): self.length = length

```
def area(self):
  return self.length ** 2
```
**class** Circle:

**def** init (self, radius): self.radius = radius

def area(self): **return** pi \* self.radius \*\* 2 **class** AreaCalculator:

**def** total\_area(self, shape\_arr): """Return the total area for a collection of shapes"""

**return** sum(shape.area() for shape in shape\_arr)

Notice how this solution also follows the SRP.

#### Liskov Substitution

Parent classes should be replaceable with their child classes

#### Note:

We don't actually expect random code substitutions. This is more of a "guiding principle" for designing good inheritance structures.

In practicality:

- Avoid child classes that have little in common with the parent class
- Aim for high **cohesion**

#### Liskov Substitution Example

You have been tasked with writing two classes - one representing a `Square` and one representing a `Rectangle`.

Define these classes in a way that:

- 1. One class inherits from another
- 2. Each class has a method for the `area` of the shape
- 3. The classes obey Liskov Substitution

### Liskov Substitution Example

You have been tasked with writing two classes - one representing a `Square` and one representing a `Rectangle`.

Define these classes in a way that:

- 1. One class inherits from another
- 2. Each class has a method for the `area` of the shape
- 3. The classes obey Liskov Substitution

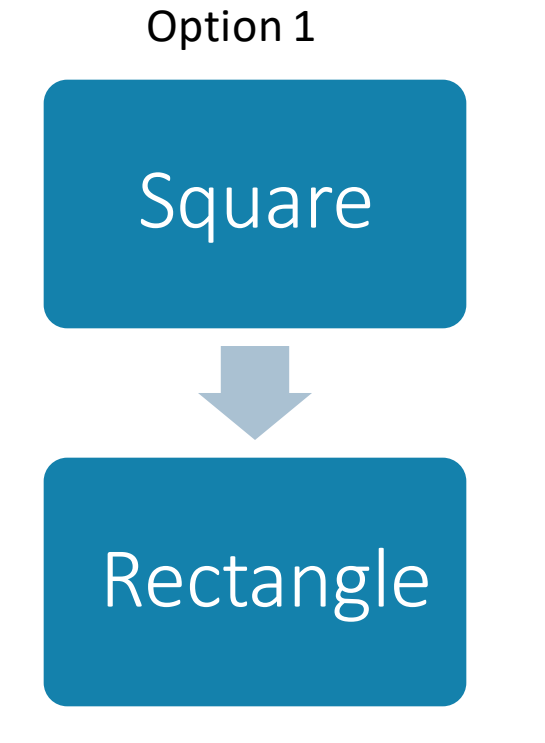
# Liskov Substitution Example

You have been tasked with writing two classes - one representing a `Square` and one representing a `Rectangle`.

Define these classes in a way that:

- 1. One class inherits from another
- 2. Each class has a method for the `area` of the shape
- 3. The classes obey Liskov Substitution

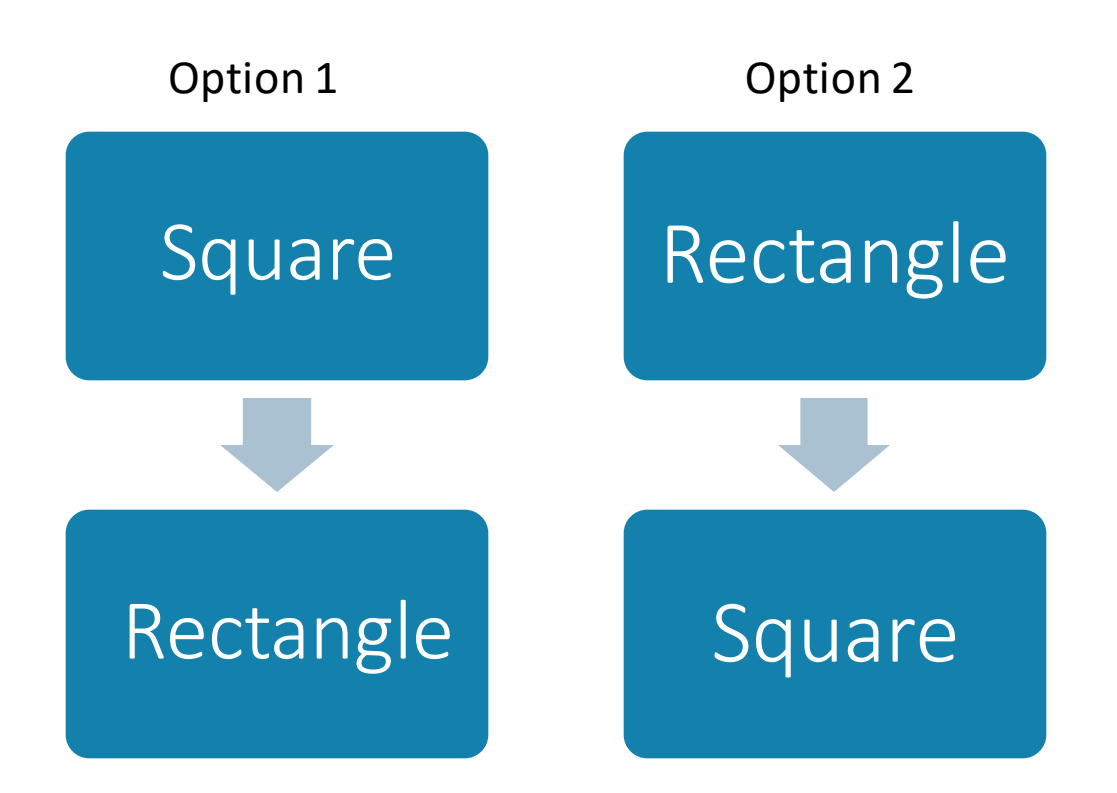

# Liskov Substitution Example

You have been tasked with writing two classes - one representing a `Square` and one representing a `Rectangle`.

Define these classes in a way that:

- 1. One class inherits from another
- 2. Each class has a method for the `area` of the shape
- 3. The classes obey Liskov Substitution

#### **class** Rectangle:

**def** \_\_init\_\_(self, length, width): self.length = length self.width = width

**def** area(self): **return** self.length \* self.width

# Liskov Substitution Example

You have been tasked with writing two classes - one representing a `Square` and one representing a `Rectangle`.

Define these classes in a way that:

- 1. One class inherits from another
- 2. Each class has a method for the `area` of the shape
- 3. The classes obey Liskov Substitution

#### **class** Rectangle:

**def** \_\_init\_\_(self, length, width): self.length = length self.width = width

**def** area(self): **return** self.length \* self.width

**class** Square(Rectangle):

**def** init (self, length): super(). init (length, length)

# Interface Segregation

•An interface is a set of abstractions:

- `Square.area()`
- `Square.perimiter()`
- `Square.width()`

•Clients should not be required to use interfaces they don't need

- Most applicable to large projects
- Avoid giant, monolithic interfaces
- Rely on smaller, client specific interfaces

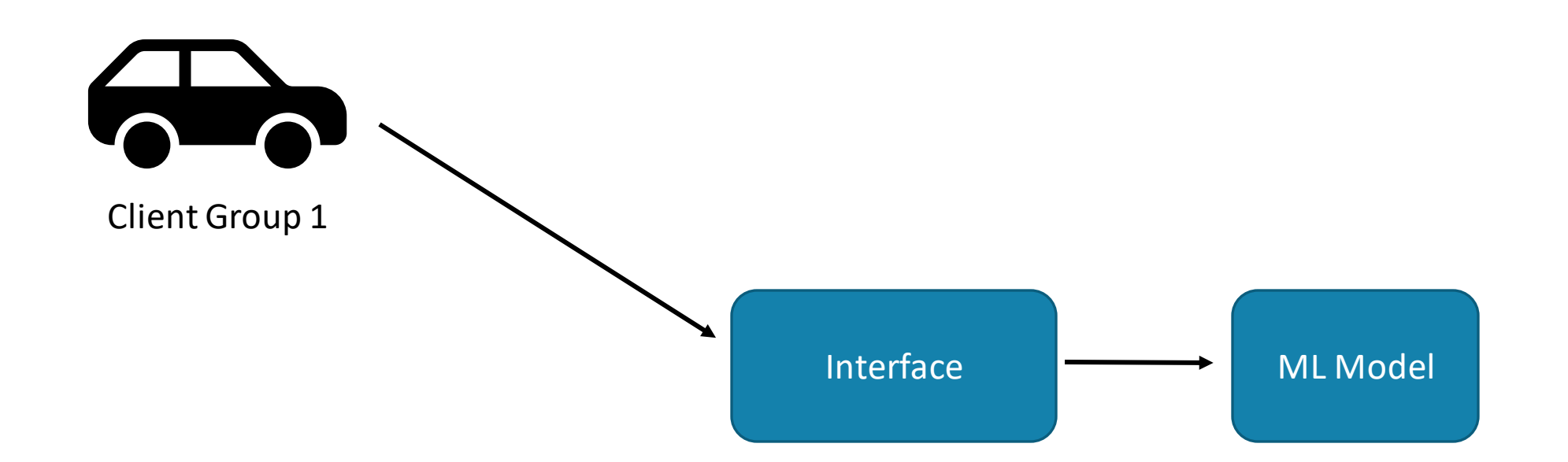

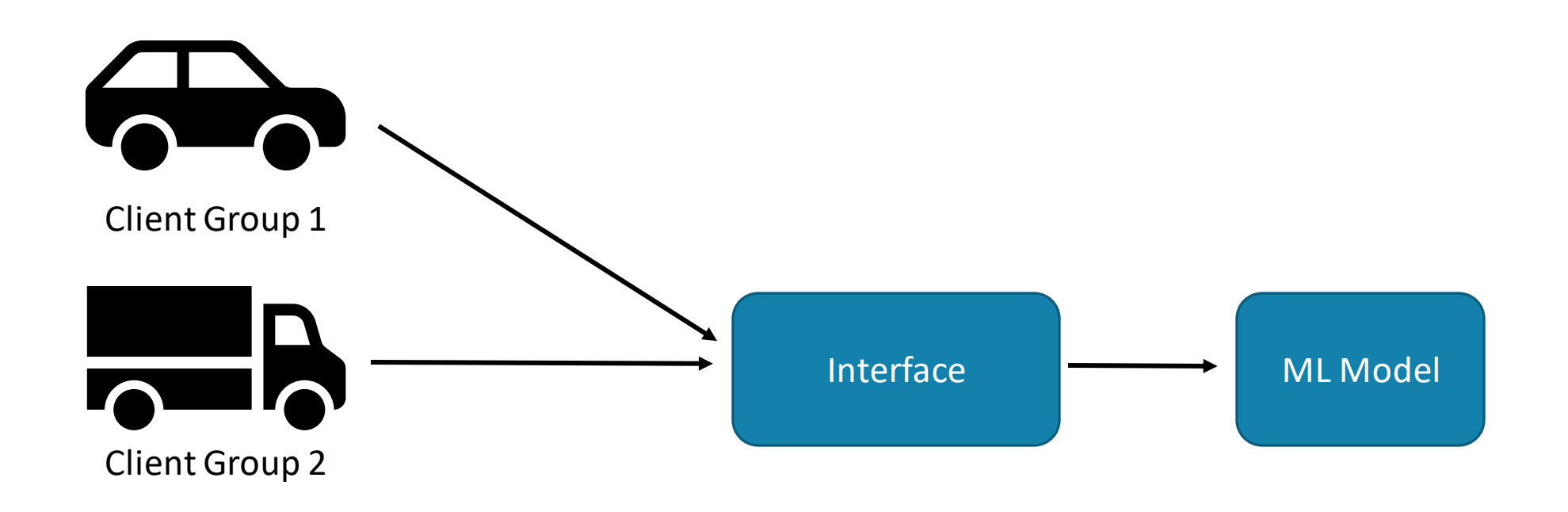

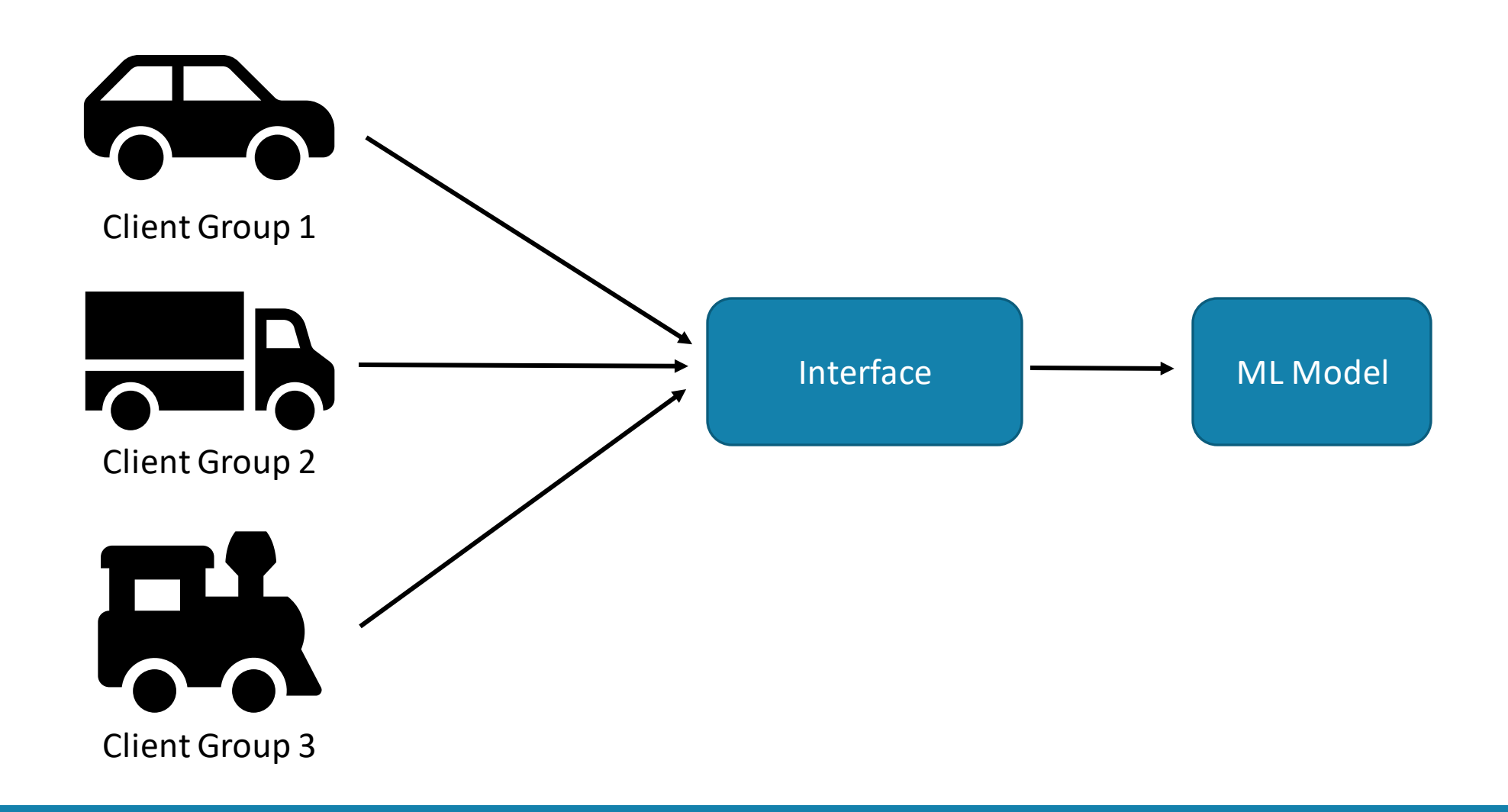

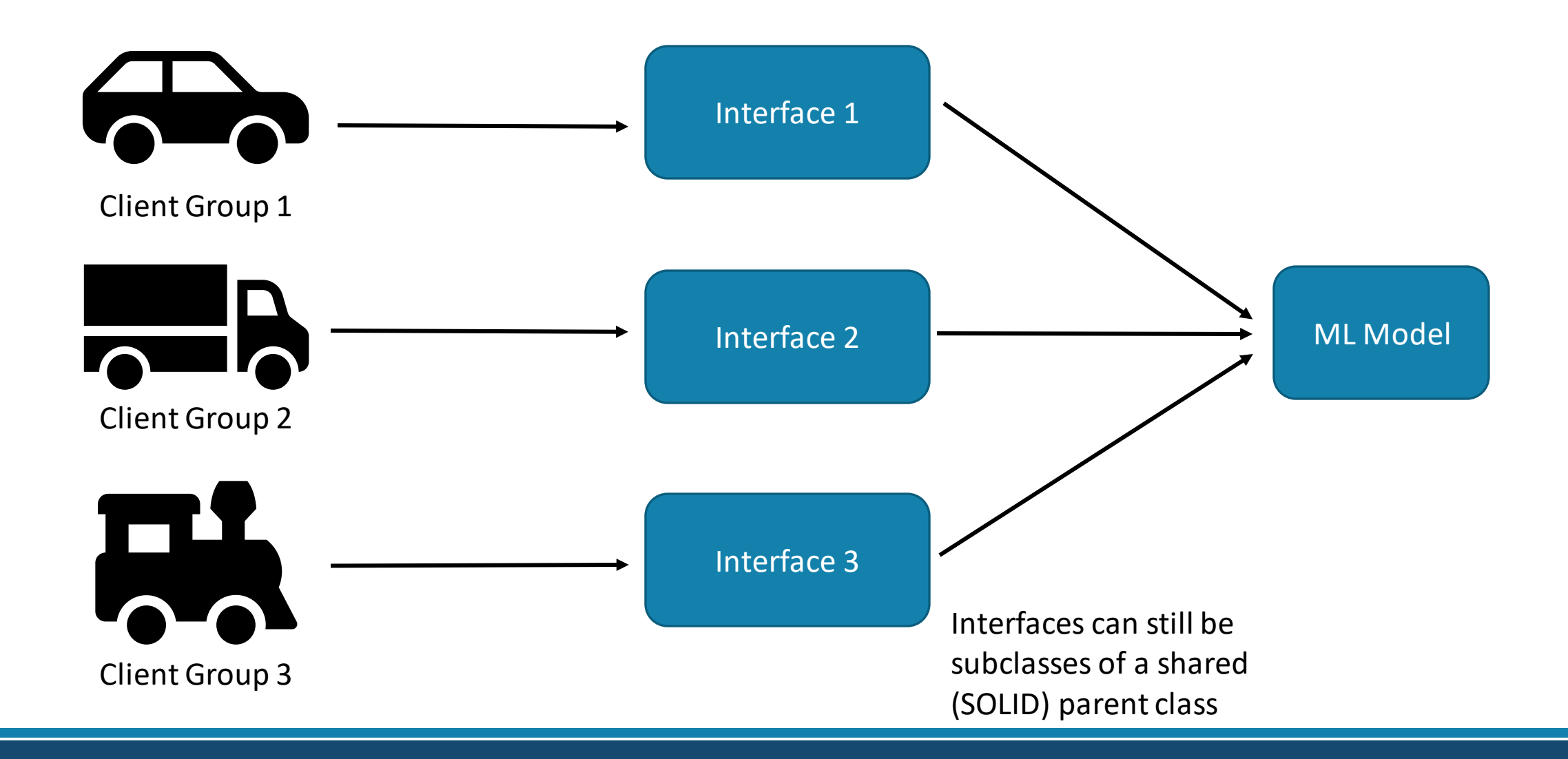

# Dependency Inversion Principle

• High-level constructs should not rely on low level implementations

◦ Both should depend on abstractions(e.g., interfaces).

• Abstractions should not depend on details.

◦ Details (implementations) should depend on abstractions.

• In simple terms: Rely on abstractions

## Dependency Inversion Example

**class** Square:

"""Stores geometric properties for a square"""

**def** \_\_init\_\_(self, length): self.length = length

**class** Circle: """Stores geometric properties for a circle"""

**def** init (self, radius): self.radius = radius

**class** AreaCalculator:

**def** total\_area(self, shape\_arr): """Return the total area for a collection of shapes"""

total  $area = 0$ **for** shape **in** shape\_arr: **if** isinstance(shape, Square): total  $area += shape.length ** 2$ 

**elif** isinstance(shape, Circle): total area  $+=$  pi  $*$  shape.radius  $**$  2

**return** total\_area

# Dependency Inversion Example

**class** Square:

**def** \_\_init\_\_(self, length): self.length = length

def area(self): **return** self.length \*\* 2

**class** Circle:

**def** init (self, radius): self.radius = radius

def area(self): **return** pi \* self.radius \*\* 2 **class** AreaCalculator:

**def** total\_area(self, shape\_arr): """Return the total area for a collection of shapes"""

**return** sum(shape.area() for shape in shape arr)

Notice how this solution also follows the SRP and Open/Closed.